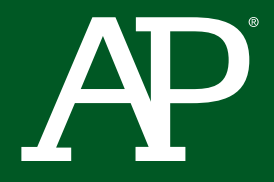

# AP**®** Computer Science Principles

## Course Planning and Pacing Guide

## **Chinma Uche**

Greater Hartford Academy of Math and Science ▶ Hartford, CT

© 2015 The College Board. College Board, Advanced Placement Program, AP, AP Central, SAT, and the acorn logo are registered trademarks of the College Board. All other products and services may be trademarks of their respective owners. Visit the College Board on the Web: www.collegeboard.org.

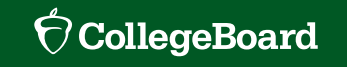

## **About the College Board**

The College Board is a mission-driven not-for-profit organization that connects students to college success and opportunity. Founded in 1900, the College Board was created to expand access to higher education. Today, the membership association is made up of over 6,000 of the world's leading educational institutions and is dedicated to promoting excellence and equity in education. Each year, the College Board helps more than seven million students prepare for a successful transition to college through programs and services in college readiness and college success — including the SAT® and the Advanced Placement Program®. The organization also serves the education community through research and advocacy on behalf of students, educators, and schools. For further information, visit **[www.collegeboard.org](http://www.collegeboard.org)**.

### **AP® Equity and Access Policy**

The College Board strongly encourages educators to make equitable access a guiding principle for their AP® programs by giving all willing and academically prepared students the opportunity to participate in AP. We encourage the elimination of barriers that restrict access to AP for students from ethnic, racial, and socioeconomic groups that have been traditionally underrepresented. Schools should make every effort to ensure their AP classes reflect the diversity of their student population. The College Board also believes that all students should have access to academically challenging course work before they enroll in AP classes, which can prepare them for AP success. It is only through a commitment to equitable preparation and access that true equity and excellence can be achieved.

### **Welcome to the AP Computer Science Principles Course Planning and Pacing Guides**

This guide is one of several course planning and pacing guides designed for AP Computer Science Principles teachers. Each provides an example of how to design instruction for the AP course based on the author's teaching context (e.g., demographics, schedule, school type, setting). These course planning and pacing guides highlight how the components of the *AP Computer Science Principles Curriculum Framework —* including the learning objectives, essential knowledge statements, and computational thinking practices — are addressed in the course. Each guide also provides valuable suggestions for teaching the course, including the selection of resources, instructional activities, and classroom assessments. The authors have offered insight into the *why* and *how* behind their instructional choices — displayed along the right side of the individual unit plans — to aid in course planning for AP Computer Science Principles teachers.

The primary purpose of these comprehensive guides is to model approaches for planning and pacing curriculum throughout the school year. However, they can also help with syllabus development when used in conjunction with the resources created to support the AP Course Audit: the Syllabus Development Guide and the four Annotated Sample Syllabi. These resources include samples of evidence and illustrate a variety of strategies for meeting curricular requirements.

## **Contents**

- **[Instructional Setting](#page-3-0)**
- **[Overview of the Course](#page-5-0)**
- **[Computational Thinking Practices](#page-6-0)**
- **[Pacing Overview](#page-8-0)**

### Course Planning and Pacing by Unit

- [Unit 1: Creativity and Computing: Preview and Setup](#page-10-0)
- [Unit 2: Mobile Computers and Mobile Apps](#page-15-0)
- [Unit 3: Graphics and Drawing](#page-21-0)
- 5 [Unit 4: Animations, Simulations, and Modeling](#page-27-0)
- [Unit 5: Algorithms and Procedural Abstractions](#page-32-0)
- [Unit 6: Lists, Databases, Data, and Information](#page-37-0)
- [Unit 7: The Internet](#page-41-0)
- [Unit 8: Further Explorations](#page-46-0)
- **[Resources](#page-49-0)**

## <span id="page-3-0"></span>Instructional Setting

### Greater Hartford Academy of Math and Science ▶ Hartford, CT

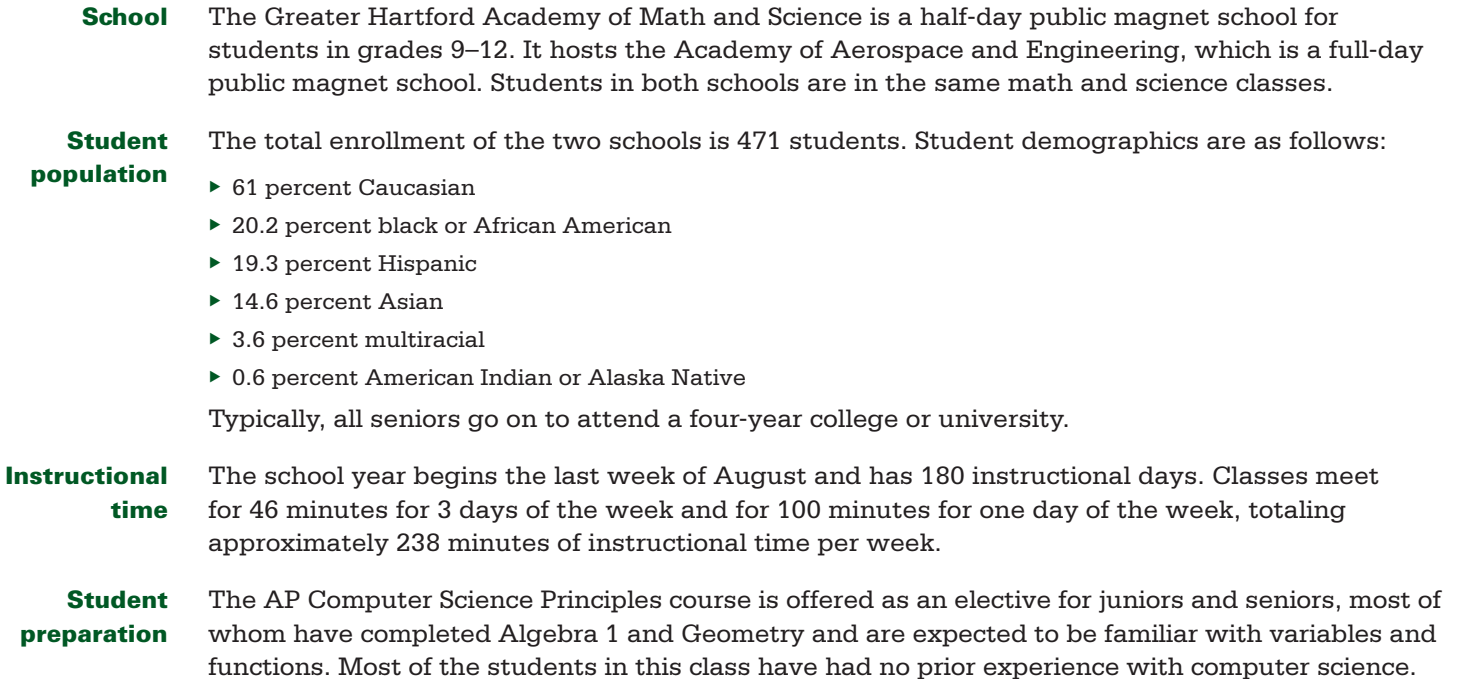

#### Primary planning resources

Morelli, Ralph, Jen Rosato, Chery Takkunen, Chinma Uche, and Dave Wolber. Mobile CSP*.* Accessed June 9, 2015. **<https://ram8647.appspot.com/mobileCSP/course>**.

———. "Teaching Mobile CSP Principles." Mobile CSP. Accessed June 9, 2015. **[https://ram8647.appspot.com/](https://ram8647.appspot.com/teach_mobileCSP/course) [teach\\_mobileCSP/course](https://ram8647.appspot.com/teach_mobileCSP/course)***.*

*I use Mobile CSP as the primary source for my classes. This fully developed set of resources addresses all the big ideas and computational thinking practices in the* AP Computer Science Principles Curriculum Framework*. The curriculum resources have both a student-facing site and a teacher-facing site, both of which cover day-today classroom organization and instruction. The course includes classroom-tested tools and assessments that have been successfully used in more than 100 classrooms.*

**NOTE:** *Teachers and students will need to register for this course (for free) at the links above in order to use these materials. The first link is for the student-facing site, and the second link is for the teacher-facing site.*

App Inventor. Accessed June 17, 2015. **<http://appinventor.mit.edu>.**

*I use App Inventor from MIT for the programming component of the course. This is a visual block-based tool for developing mobile apps on the Android platform.*

Abelson, Hal, Ken Ledeen, and Harry Lewis. *Blown to Bits: Your Life, Liberty, and Happiness After the Digital Explosion.* New York: Addison-Wesley, 2008. Accessed June 9, 2015. **[http://www.](http://www.bitsbook.com) [bitsbook.com](http://www.bitsbook.com).**

Blown to Bits *provides engaging readings about the digital world and its social and political ramifications in regard to the past, present, and future. It is available free as a PDF online and for purchase in print.*

## <span id="page-5-0"></span>Overview of the Course

I use the Mobile CSP course because it uses App Inventor to develop mobile apps on the Android platform. App Inventor is a simple and powerful programming language that is appealing to students. The course emphasizes hands-on activities, creativity, collaboration, and connections to real-world applications as students write socially useful apps. Mobile CSP also provides classroom-tested and paced lessons that cover all the curriculum specifications of the *AP Computer Science Principles Curriculum Framework* at a free and open Google Course Builder site. The course is presented in two complementary pages: a student-facing page and a teacher-facing page. Mobile CSP recommends a one to two ratio of tablets (or smartphones) to students in the classroom.

The app development activities form the basis for covering the Creativity and Programming Big Ideas of the curriculum framework. Other resources, such as CS Unplugged activities, readings from *Blown to Bits*, and excerpts from *CS Bits & Bytes*, help cover all the other big ideas. In fact, learning App Inventor requires learning the skills needed for most programming languages, whereas the readings and projects cover nonprogramming aspects of computer science. My classes use Google resources extensively; each student needs a Google account to access course materials and maintain his or her own portfolios hosted on Google Sites.

The course is developed for all students and assumes that they have experience with Internet browsers, word processors, and calculators. The course builds on this knowledge but teaches App Inventor, which most students have not encountered. The lessons tap into prior knowledge by including a hook or motivation related to something the student may already know about or have learned in the course and include videos, printable lessons, and PowerPoint presentations that give teachers options for delivering the lesson, depending on how their students learn. The resources can also be used in a flipped classroom. Students can move at their own pace to a large degree because of the online materials presented throughout most of the course.

Mobile CSP lessons include online quizzes and portfolio write-ups that can be used as formative assessments. End-of-unit summative assessments are provided as well, and the course also has exit slips in some of the lessons as check-ins. Rubrics are provided for projects, and there are surveys in which students can self-rate their skills and learning. Mobile CSP is currently working on adding a teacher dashboard to the course so that teachers can monitor their students' progress and identify any concepts with which students might be struggling.

Mobile CSP provides links to the National Center for Women & Information Technology (NCWIT), the Computer Science Teachers Association, and other resources (posters, Talking Points cards, Counselors for Computing packets) for active recruiting. Our school includes an introductory app development unit in a 9th grade engineering course to expose all 9th grade students to computer science in a nonintimidating setting and to show them that they can be successful in studying computer science. We also run many activities throughout the year to promote computer science schoolwide, such as celebrating Computer Science Education Week (**[www.csedweek.org](http://www.csedweek.org)**), during which all students participate in an Hour of Code event. Other activities include inviting prominent computer science experts as guest speakers to talk to students about studying the field, conducting field trips to local companies, hosting a cybersecurity workshop, and encouraging female students to participate in the Technovation Challenge (**<http://www.technovationchallenge.org/home>**). Computer science awards such as the NCWIT Aspirations Awards are given at the school's annual awards ceremony, and an afterschool computer science club brings together experienced and inexperienced programmers. Collectively, these activities have been successful in recruiting students into computer science courses.

## <span id="page-6-0"></span>Computational Thinking Practices

## **P1: Connecting Computing**

Developments in computing have far-reaching effects on society and have led to significant innovations. The developments have implications for individuals, society, commercial markets, and innovation. Students in this course study these effects, and they learn to draw connections between different computing concepts. Students are expected to:

- $\blacktriangleright$  Identify impacts of computing.
- ▶ Describe connections between people and computing.
- ▶ Explain connections between computing concepts.

### **P2: Creating Computational Artifacts**

Computing is a creative discipline in which creation takes many forms, such as remixing digital music, generating animations, developing websites, and writing programs. Students in this course engage in the creative aspects of computing by designing and developing interesting computational artifacts as well as by applying computing techniques to creatively solve problems. Students are expected to:

- $\triangleright$  Create an artifact with a practical, personal, or societal intent.
- $\triangleright$  Select appropriate techniques to develop a computational artifact.
- $\triangleright$  Use appropriate algorithmic and information management principles.

## **P3: Abstracting**

Computational thinking requires understanding and applying abstraction at multiple levels, such as privacy in social networking applications, logic gates and bits, and the human genome project. Students in this course use abstraction to develop models and simulations of natural and artificial phenomena, use them to make predictions about the world, and analyze their efficacy and validity. Students are expected to:

- ▶ Explain how data, information, or knowledge is represented for computational use.
- ▶ Explain how abstractions are used in computation or modeling.
- ▶ Identify abstractions.
- ▶ Describe modeling in a computational context.

## **P4: Analyzing Problems and Artifacts**

The results and artifacts of computation and the computational techniques and strategies that generate them can be understood both intrinsically for what they are as well as for what they produce. They can also be analyzed and evaluated by applying aesthetic, mathematical, pragmatic, and other criteria. Students in this course design and produce solutions, models, and artifacts, and they evaluate and analyze their own computational work as well as the computational work others have produced. Students are expected to:

- ▶ Evaluate a proposed solution to a problem.
- ▶ Locate and correct errors.
- ▶ Explain how an artifact functions.
- ▶ Justify appropriateness and correctness of a solution, model, or artifact.

### **P5: Communicating**

Students in this course describe computation and the impact of technology and computation, explain and justify the design and appropriateness of their computational choices, and analyze and describe both computational artifacts and the results or behaviors of such artifacts. Communication includes written and oral descriptions supported by graphs, visualizations, and computational analysis. Students are expected to:

- ▶ Explain the meaning of a result in context.
- ▶ Describe computation with accurate and precise language, notations, or visualizations.
- ▶ Summarize the purpose of a computational artifact.

## Computational Thinking Practices (continued)

## **P6: Collaborating**

Innovation can occur when people work together or independently. People working collaboratively can often achieve more than individuals working alone. Learning to collaborate effectively includes drawing on diverse perspectives, skills, and the backgrounds of peers to address complex and open-ended problems. Students in this course collaborate on a number of activities, including investigation of questions using data sets and in the production of computational artifacts. Students are expected to:

- $\triangleright$  Collaborate with another student in solving a computational problem.
- $\triangleright$  Collaborate with another student in producing an artifact.
- ▶ Share the workload by providing individual contributions to an overall collaborative effort.
- $\triangleright$  Foster a constructive, collaborative climate by resolving conflicts and facilitating the contributions of a partner or team member.
- ▶ Exchange knowledge and feedback with a partner or team member.
- $\triangleright$  Review and revise their work as needed to create a high-quality artifact.

## <span id="page-8-0"></span>Pacing Overview

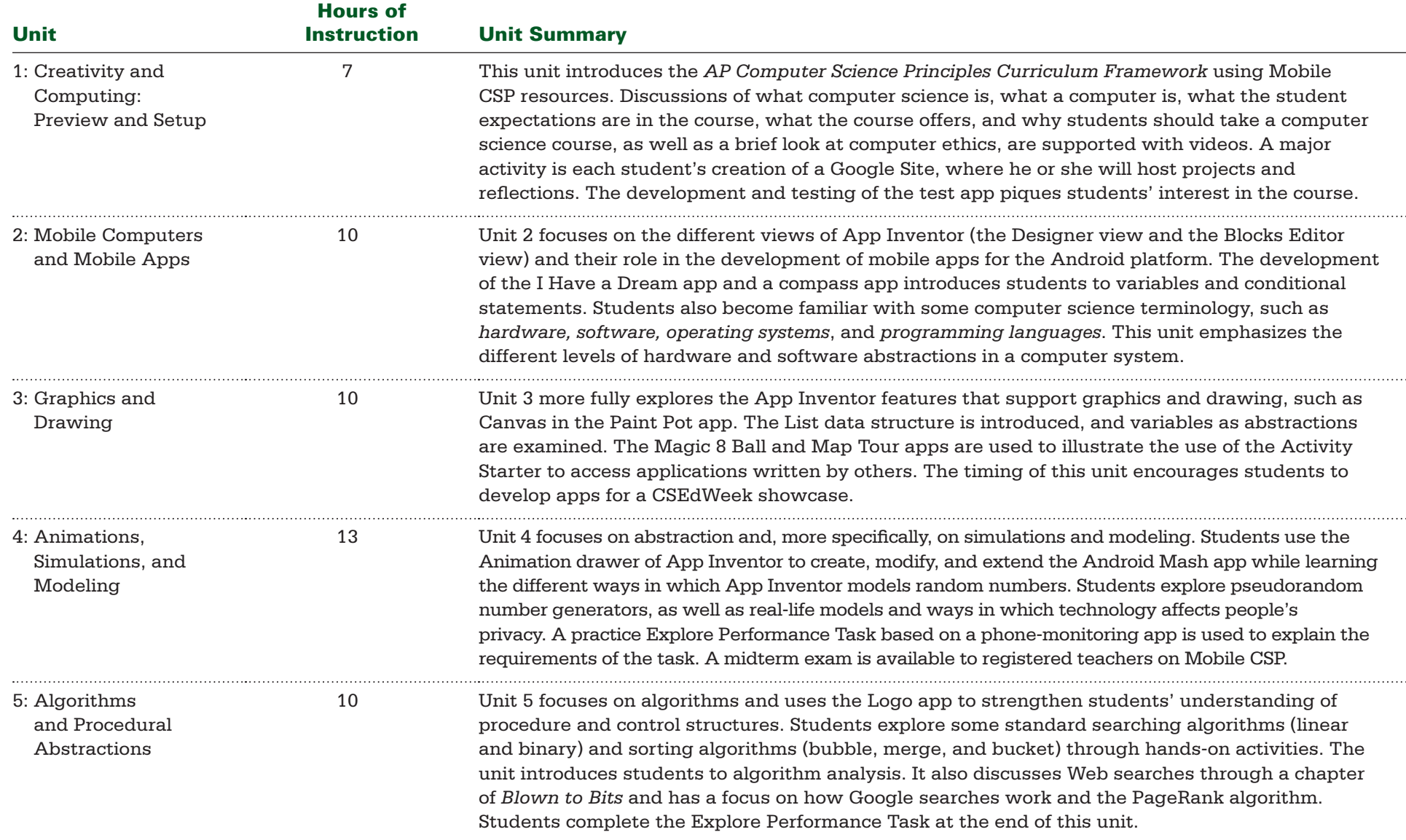

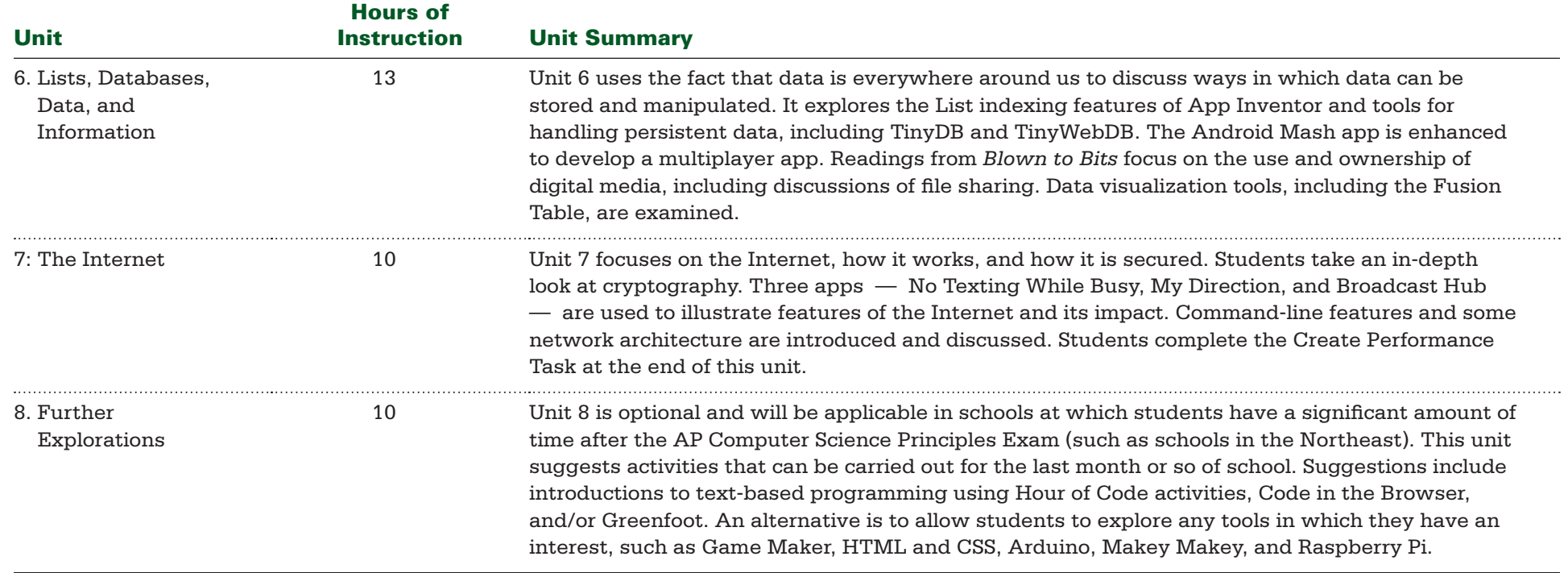

<span id="page-10-0"></span>BIG IDEA 1 **Creativity** BIG IDEA 4 **Algorithms** BIG IDEA 5 **Programming** BIG IDEA 6 **The Internet** BIG IDEA 7 **Global Impact** Enduring Understandings:

▶ **EU 1.1, EU 1.2, EU 4.1, EU 5.2, EU 6.3, EU 7.1, EU 7.3, EU 7.4, EU 7.5**

### Projects and Major Assignments:

▶ **Mazes, Algorithms, and Programs** ▶ **Google Account and Portfolio Setup ▶ App Inventor Setup ▶ Diversity in Computing** 

### Guiding Questions

- ▶ **Where do you see computers, and what do they do?** ▶ **How do you prepare yourself for the jobs of the future?**
- ▶ **Who created your favorite app?**

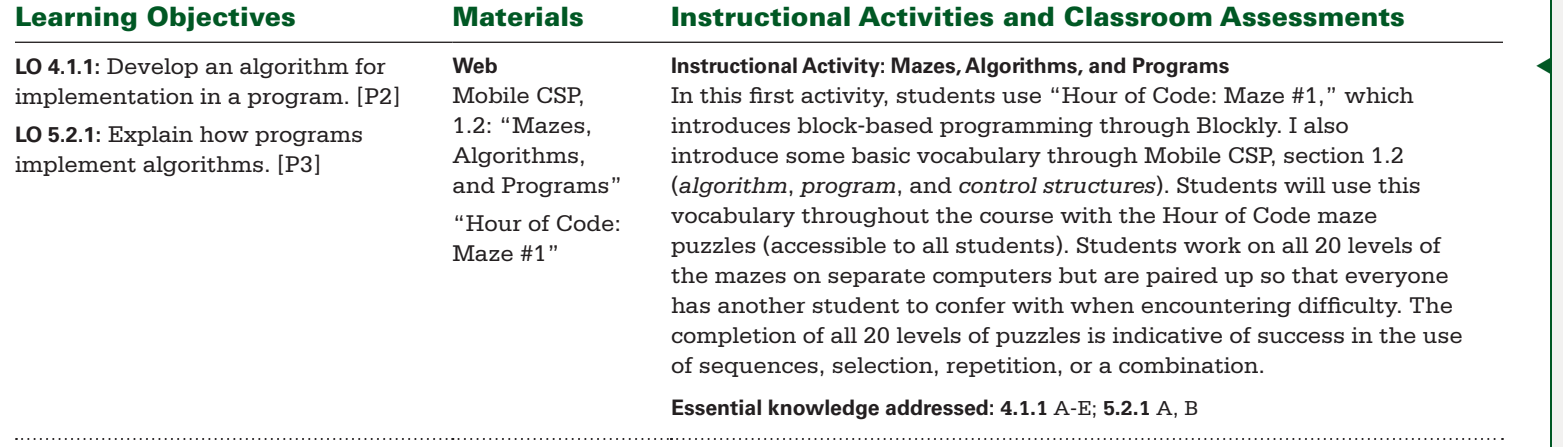

*through the puzzles, but pairing students up facilitates peer-to-peer discussions of the control structure in use at the time.*

◀ *Students like to work alone* 

BIG IDEA 1 **Creativity** BIG IDEA 4 **Algorithms** BIG IDEA 5 **Programming** BIG IDEA 6 **The Internet** BIG IDEA 7 **Global Impact** Enduring Understandings:

▶ **EU 1.1, EU 1.2, EU 4.1, EU 5.2, EU 6.3, EU 7.1, EU 7.3, EU 7.4, EU 7.5**

Projects and Major Assignments:

▶ **Mazes, Algorithms, and Programs** ▶ **Google Account and Portfolio Setup ▶ App Inventor Setup ▶ Diversity in Computing** 

- ▶ **Where do you see computers, and what do they do?** ▶ **How do you prepare yourself for the jobs of the future?**
- ▶ **Who created your favorite app?**

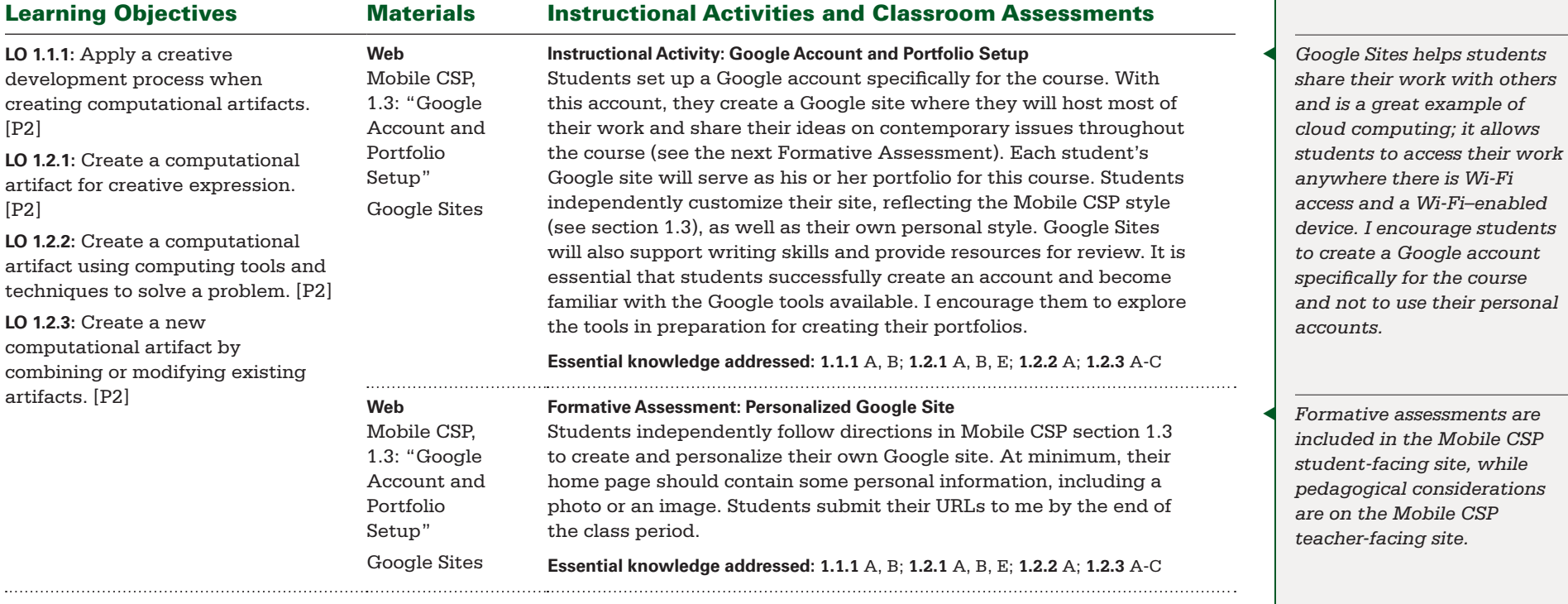

BIG IDEA 1 **Creativity** BIG IDEA 4 **Algorithms** BIG IDEA 5 **Programming** BIG IDEA 6 **The Internet** BIG IDEA 7 **Global Impact** Enduring Understandings:

▶ **EU 1.1, EU 1.2, EU 4.1, EU 5.2, EU 6.3, EU 7.1, EU 7.3, EU 7.4, EU 7.5**

Projects and Major Assignments:

▶ **Mazes, Algorithms, and Programs** ▶ **Google Account and Portfolio Setup ▶ App Inventor Setup ▶ Diversity in Computing** 

- ▶ **Where do you see computers, and what do they do?** ▶ **How do you prepare yourself for the jobs of the future?**
- ▶ **Who created your favorite app?**

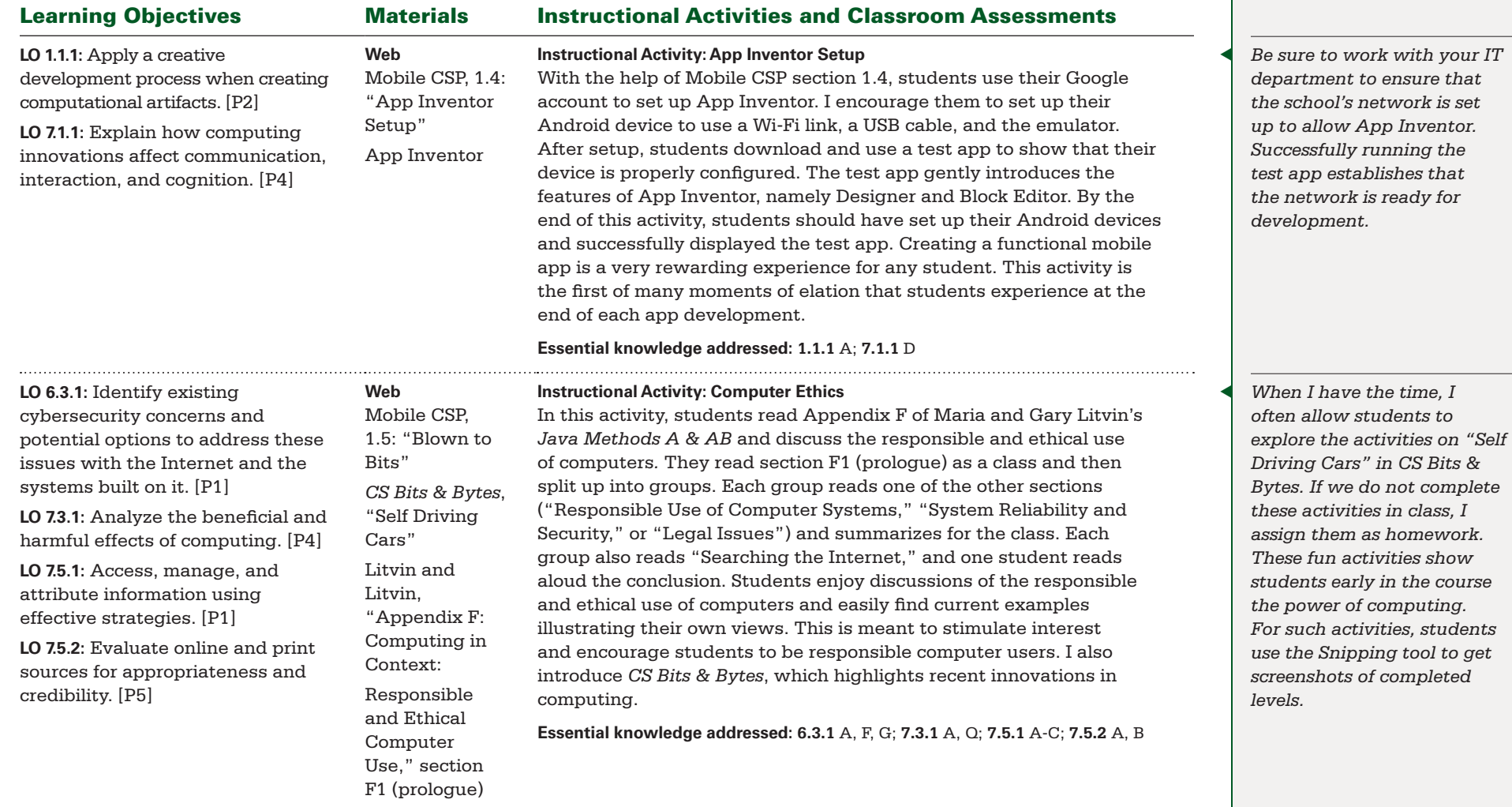

BIG IDEA 1 **Creativity** BIG IDEA 4 **Algorithms** BIG IDEA 5 **Programming** BIG IDEA 6 **The Internet** BIG IDEA 7 **Global Impact** Enduring Understandings:

▶ **EU 1.1, EU 1.2, EU 4.1, EU 5.2, EU 6.3, EU 7.1, EU 7.3, EU 7.4, EU 7.5**

Projects and Major Assignments:

▶ **Mazes, Algorithms, and Programs** ▶ **Google Account and Portfolio Setup ▶ App Inventor Setup ▶ Diversity in Computing** 

- ▶ **Where do you see computers, and what do they do?** ▶ **How do you prepare yourself for the jobs of the future?**
- ▶ **Who created your favorite app?**

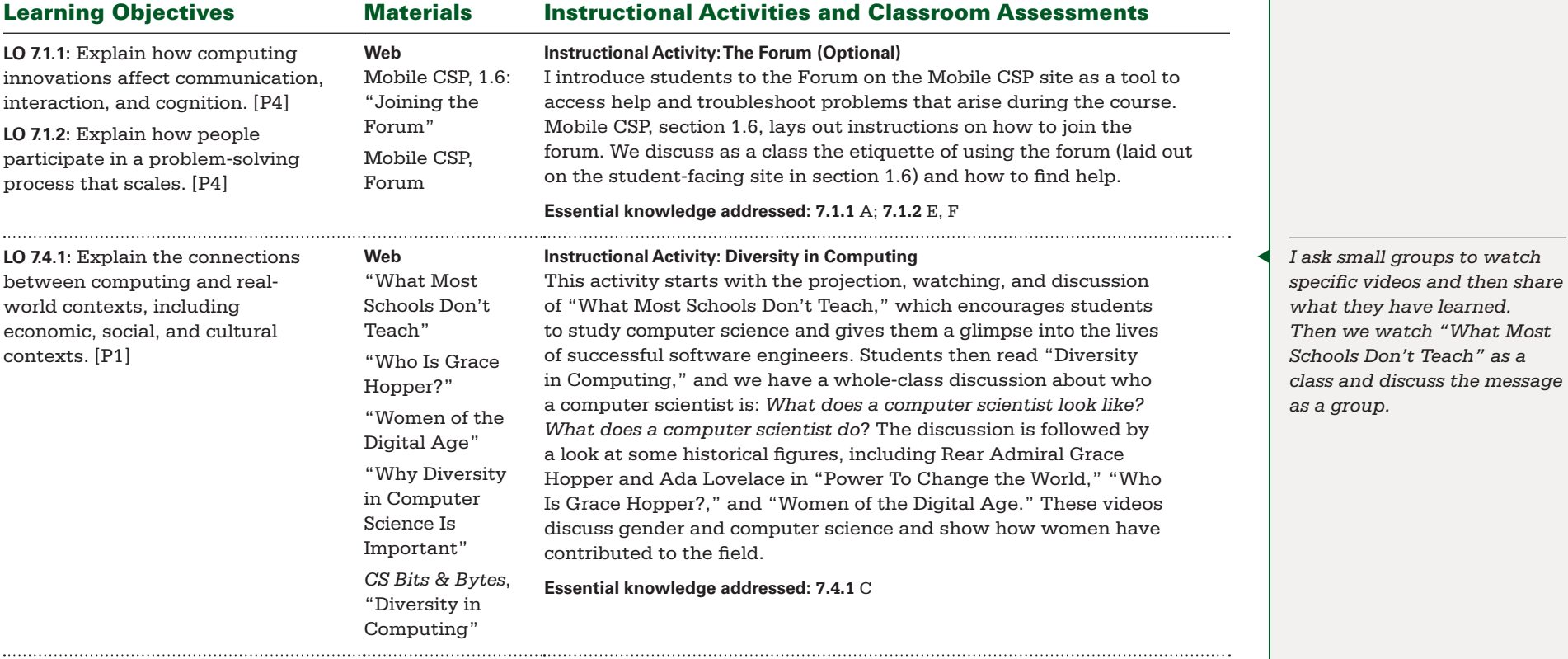

BIG IDEA 1 **Creativity** BIG IDEA 4 **Algorithms** BIG IDEA 5 **Programming** BIG IDEA 6 **The Internet** BIG IDEA 7 **Global Impact** Enduring Understandings:

▶ **EU 1.1, EU 1.2, EU 4.1, EU 5.2, EU 6.3, EU 7.1, EU 7.3, EU 7.4, EU 7.5**

#### Projects and Major Assignments:

▶ **Mazes, Algorithms, and Programs** ▶ **Google Account and Portfolio Setup ▶ App Inventor Setup ▶ Diversity in Computing** 

### Guiding Questions

- ▶ **Where do you see computers, and what do they do?** ▶ **How do you prepare yourself for the jobs of the future?**
- ▶ **Who created your favorite app?**

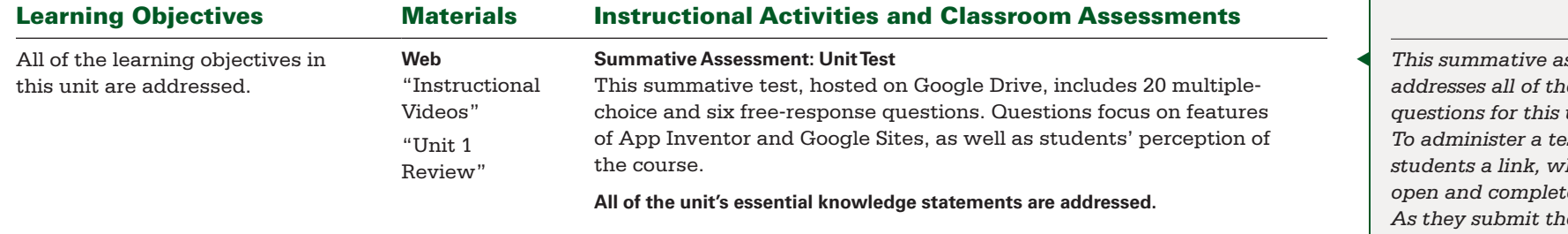

◀ *This summative assessment addresses all of the guiding questions for this unit. To administer a test, I send students a link, which they open and complete in class.*   $e$ *ir work, the answers are collected on a Google Sheet. The multiplechoice section is graded using a Google add-on called Flubaroo.*

<span id="page-15-0"></span>BIG IDEA 1 **Creativity** BIG IDEA 2 **Abstraction** BIG IDEA 5 **Programming** BIG IDEA 7 **Global Impact** Enduring Understandings:

▶ **EU 1.2, EU 1.3, EU 2.1, EU 2.2, EU 5.1, EU 5.2, EU 5.4, EU 7.1**

Projects and Major Assignments:

▶ **What Is Abstraction?** ▶ **Binary Numbers** ▶ **The Digital Explosion** ▶ **Mobile Apps and Mobile Devices**

### Guiding Questions

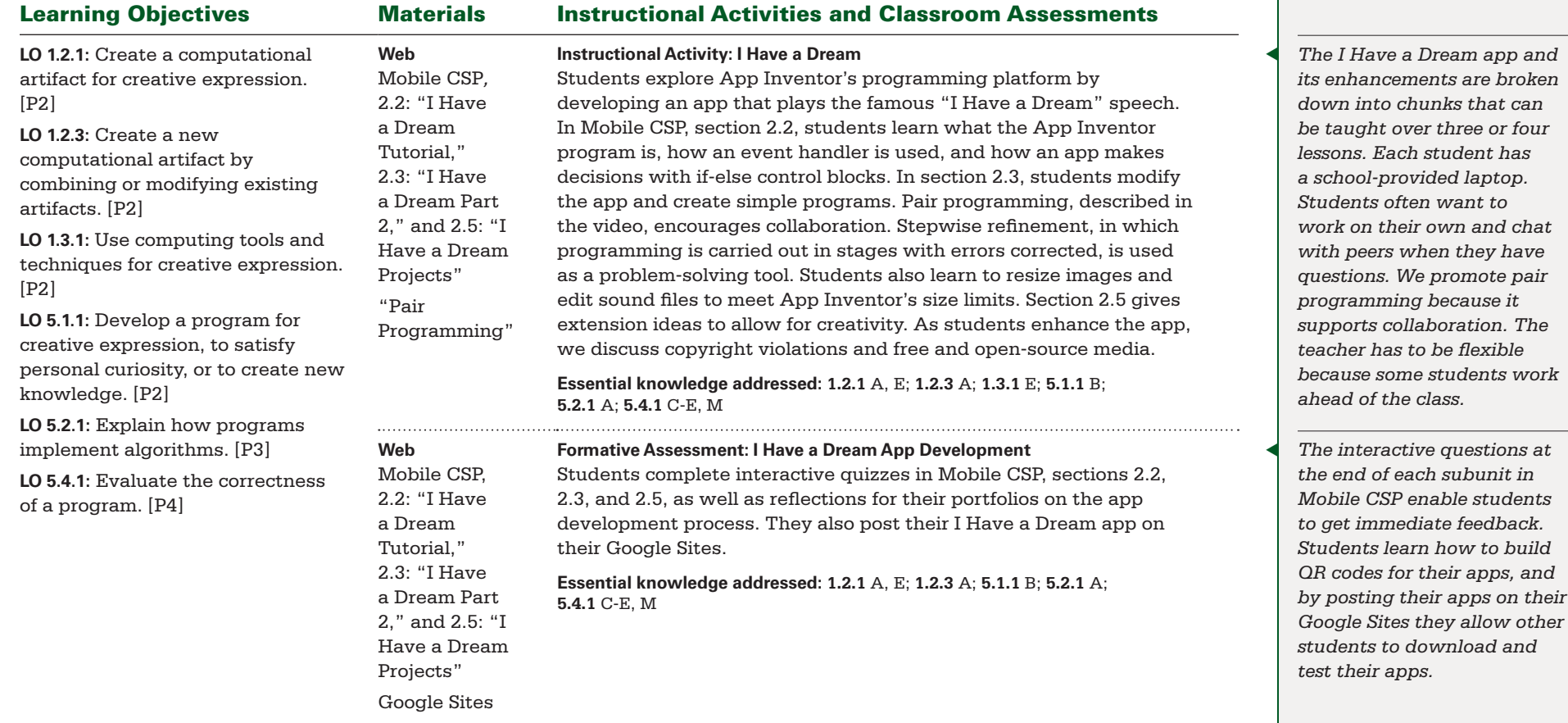

BIG IDEA 1 **Creativity** BIG IDEA 2 **Abstraction** BIG IDEA 5 **Programming** BIG IDEA 7 **Global Impact** Enduring Understandings:

▶ **EU 1.2, EU 1.3, EU 2.1, EU 2.2, EU 5.1, EU 5.2, EU 5.4, EU 7.1**

Projects and Major Assignments:

▶ **What Is Abstraction?** ▶ **Binary Numbers** ▶ **The Digital Explosion** ▶ **Mobile Apps and Mobile Devices**

### Guiding Questions

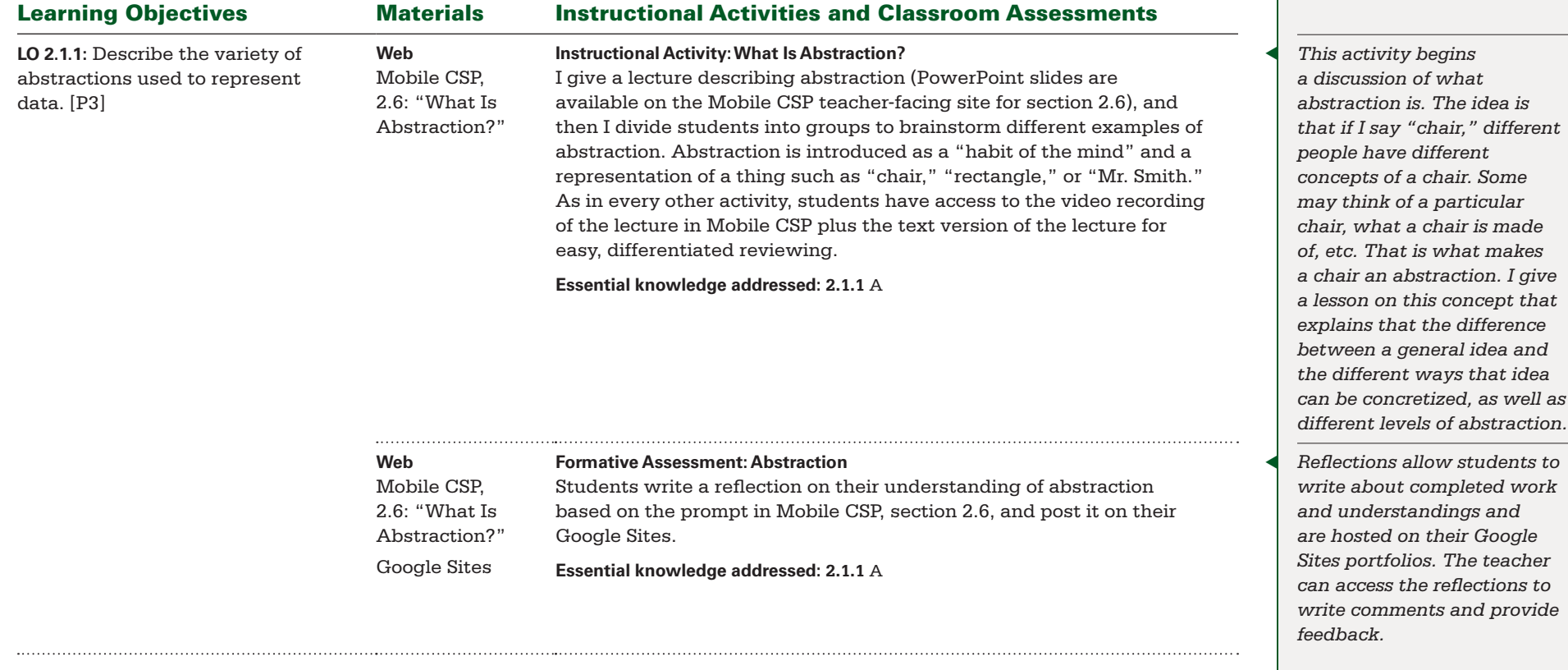

BIG IDEA 1 **Creativity** BIG IDEA 2 **Abstraction** BIG IDEA 5 **Programming** BIG IDEA 7 **Global Impact** Enduring Understandings:

▶ **EU 1.2, EU 1.3, EU 2.1, EU 2.2, EU 5.1, EU 5.2, EU 5.4, EU 7.1**

Projects and Major Assignments:

▶ **What Is Abstraction?** ▶ **Binary Numbers** ▶ **The Digital Explosion** ▶ **Mobile Apps and Mobile Devices**

### Guiding Questions

▶ **What does it mean to program a computer?** ▶ **What are some abstractions encountered in programming with App Inventor?** ▶ **When can a conditional statement be used?**

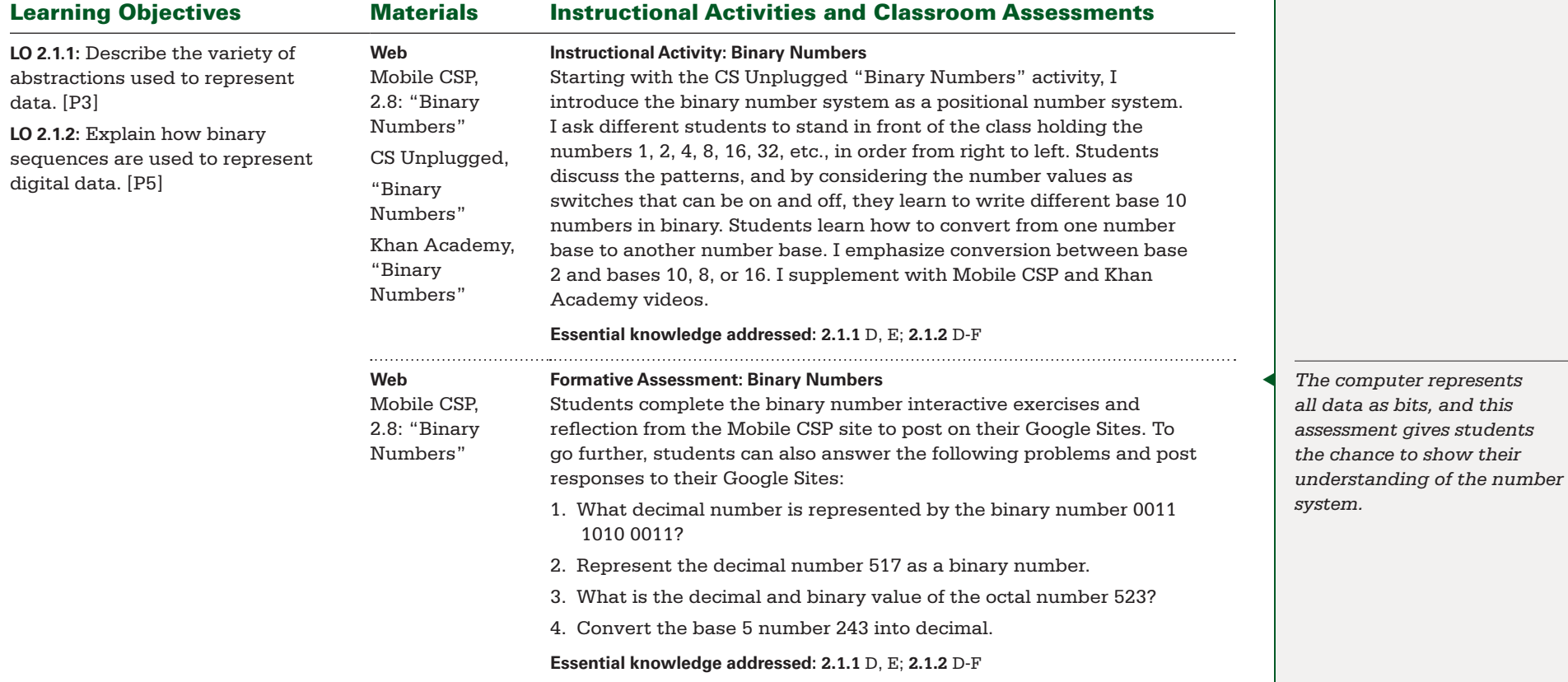

*all data as bits, and this* 

BIG IDEA 1 **Creativity** BIG IDEA 2 **Abstraction** BIG IDEA 5 **Programming** BIG IDEA 7 **Global Impact** Enduring Understandings:

▶ **EU 1.2, EU 1.3, EU 2.1, EU 2.2, EU 5.1, EU 5.2, EU 5.4, EU 7.1**

Projects and Major Assignments:

▶ **What Is Abstraction?** ▶ **Binary Numbers** ▶ **The Digital Explosion** ▶ **Mobile Apps and Mobile Devices**

### Guiding Questions

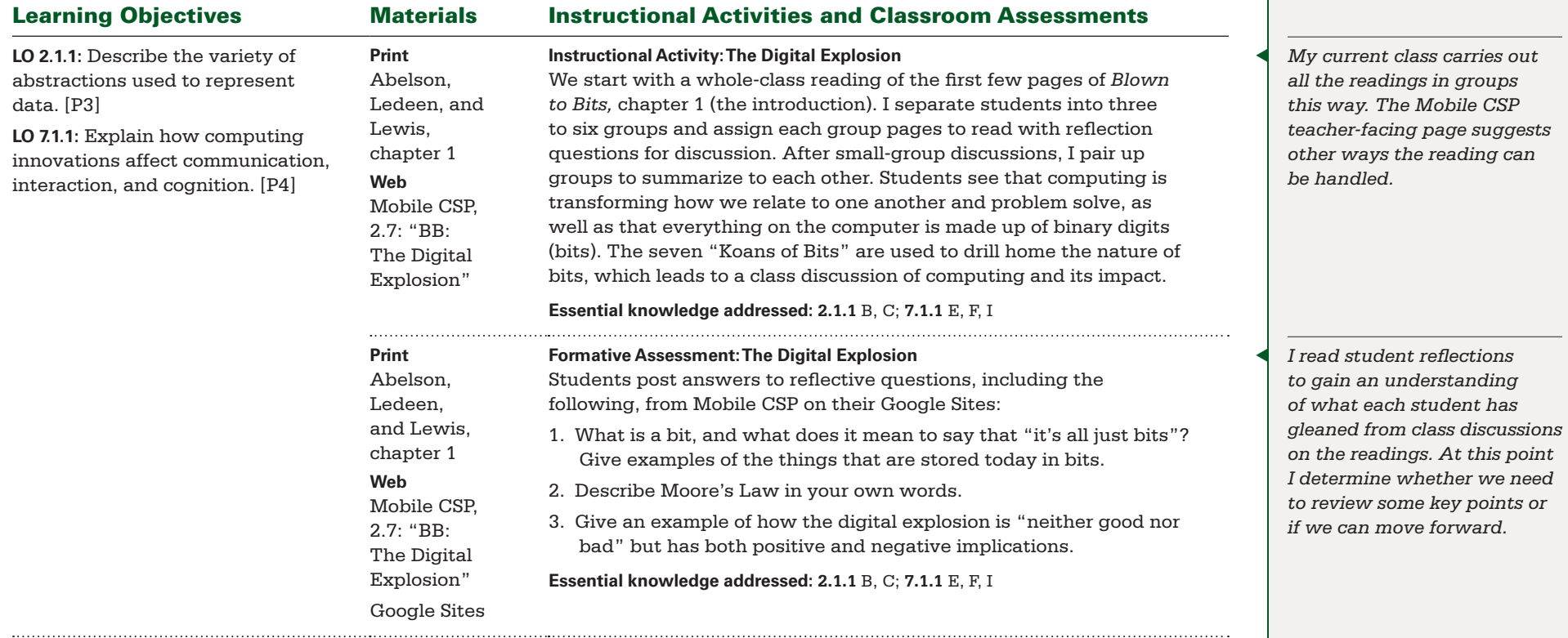

BIG IDEA 1 **Creativity** BIG IDEA 2 **Abstraction** BIG IDEA 5 **Programming** BIG IDEA 7 **Global Impact** Enduring Understandings:

▶ **EU 1.2, EU 1.3, EU 2.1, EU 2.2, EU 5.1, EU 5.2, EU 5.4, EU 7.1**

Projects and Major Assignments:

▶ **What Is Abstraction?** ▶ **Binary Numbers** ▶ **The Digital Explosion** ▶ **Mobile Apps and Mobile Devices**

### Guiding Questions

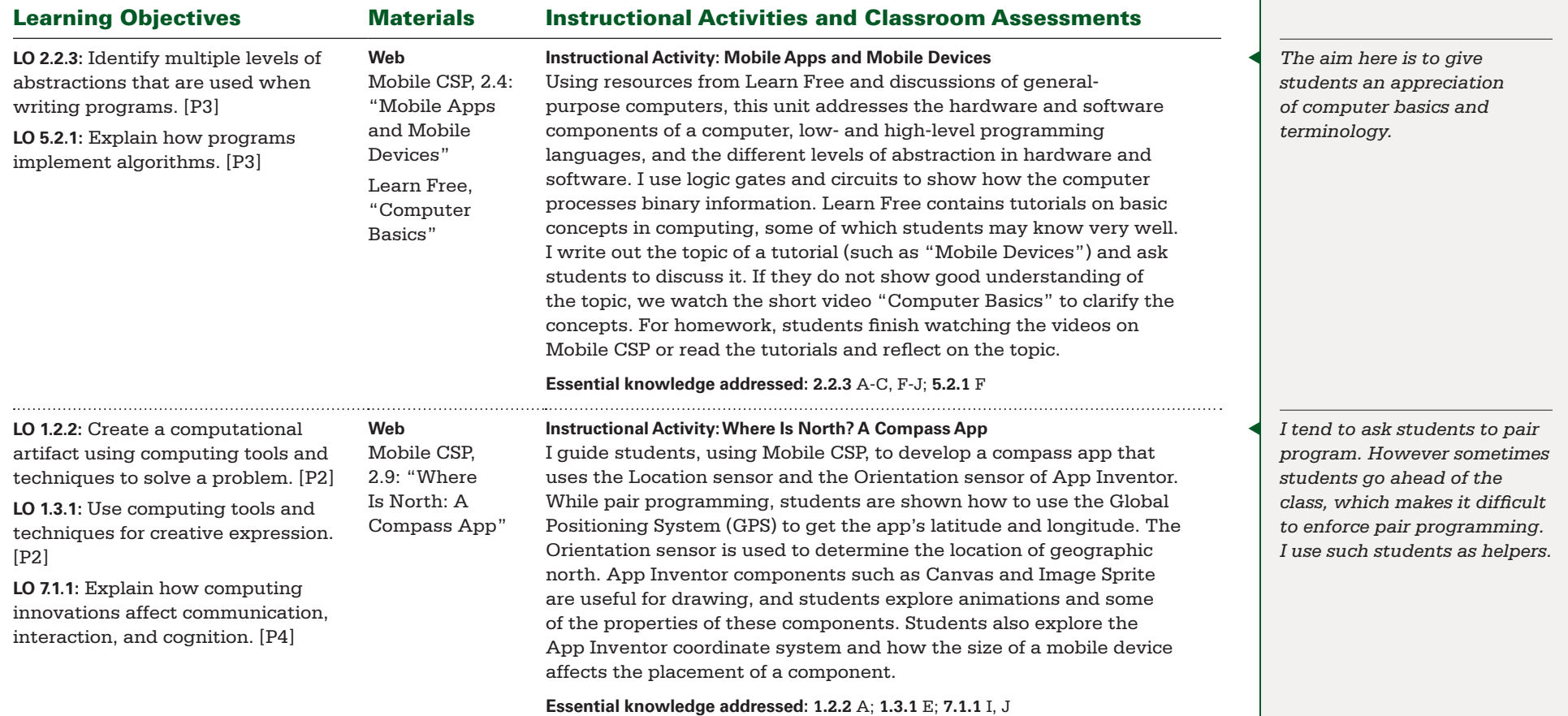

BIG IDEA 1 **Creativity** BIG IDEA 2 **Abstraction** BIG IDEA 5 **Programming** BIG IDEA 7 **Global Impact** Enduring Understandings:

▶ **EU 1.2, EU 1.3, EU 2.1, EU 2.2, EU 5.1, EU 5.2, EU 5.4, EU 7.1**

Projects and Major Assignments:

▶ **What Is Abstraction?** ▶ **Binary Numbers** ▶ **The Digital Explosion** ▶ **Mobile Apps and Mobile Devices**

### Guiding Questions

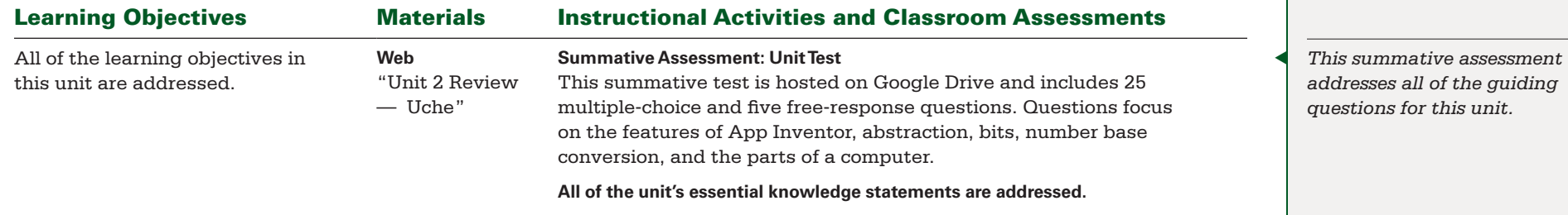

<span id="page-21-0"></span>BIG IDEA 1 **Creativity** BIG IDEA 2 **Abstraction** BIG IDEA 3 **Data and Information** BIG IDEA 5 **Programming** BIG IDEA 7 **Global Impact**

#### Enduring Understandings:

▶ **EU 1.1, EU 1.2, EU 1.3, EU 2.1, EU 2.2, EU 2.3, EU 3.1, EU 3.2, EU 3.3, EU 4.1, EU 5.1, EU 5.2, EU 5.3, EU 5.4, EU 5.5, Detection** ▶ **Electronic Documents** ▶ **The Map Tour App EU 7.1**

#### Projects and Major Assignments:

▶ **Paint Pot App and Projects** ▶ **Image Representation and Error** 

### Guiding Questions

in programming. [P1]

▶ **How can different types of data be represented in binary form?** ▶ **What happens to data when they are deleted from a computer?** ▶ **How is abstraction used in computer programming?** ▶ **What might errors in stored or transmitted data look like?**

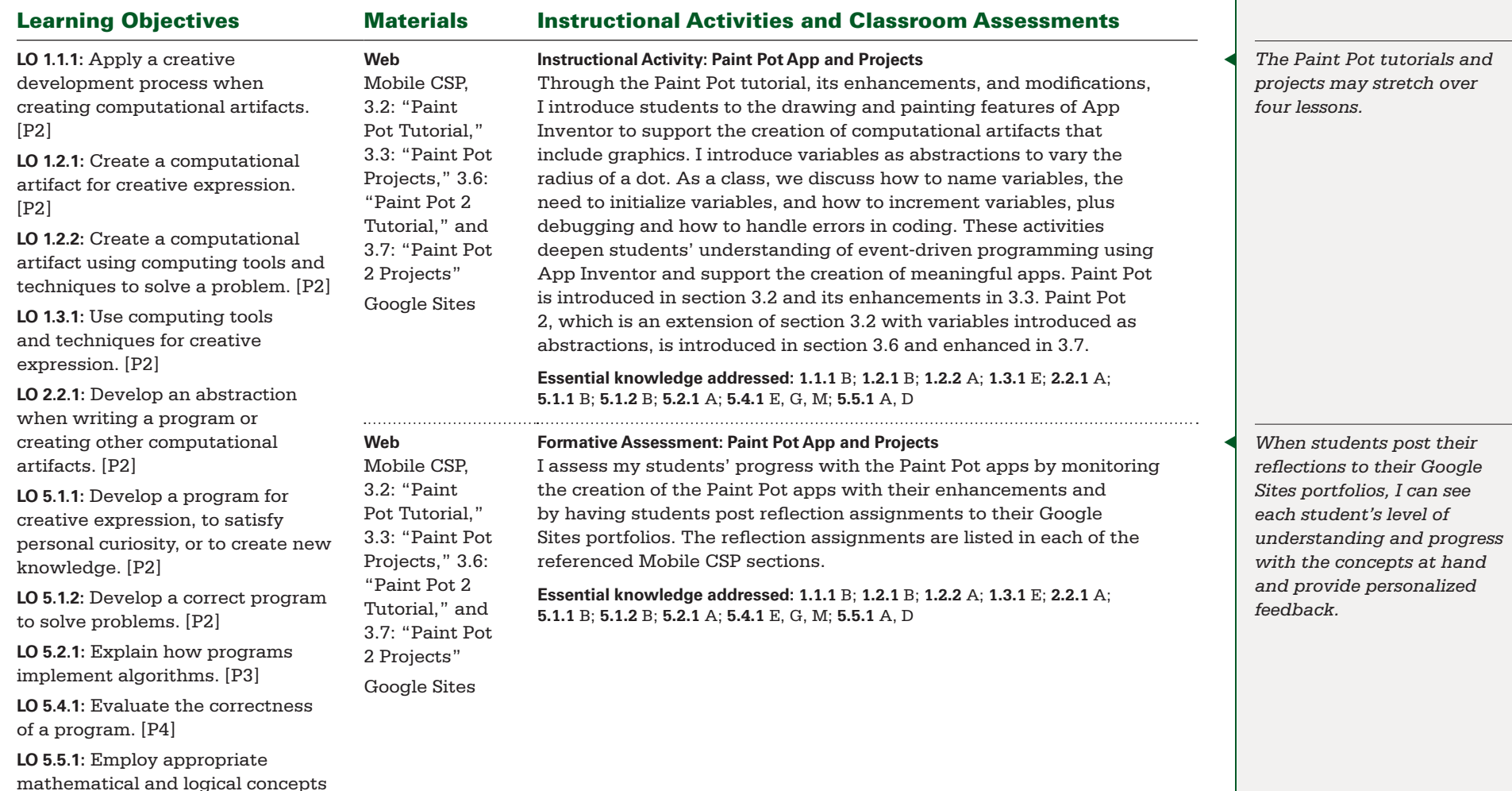

BIG IDEA 1 **Creativity** BIG IDEA 2 **Abstraction** BIG IDEA 3 **Data and Information** BIG IDEA 5 **Programming** BIG IDEA 7 **Global Impact**

#### Enduring Understandings:

▶ **EU 1.1, EU 1.2, EU 1.3, EU 2.1, EU 2.2, EU 2.3, EU 3.1, EU 3.2, EU 3.3, EU 4.1, EU 5.1, EU 5.2, EU 5.3, EU 5.4, EU 5.5, Detection** ▶ **Electronic Documents** ▶ **The Map Tour App EU 7.1**

#### Projects and Major Assignments:

▶ **Paint Pot App and Projects** ▶ **Image Representation and Error** 

### Guiding Questions

▶ **How can different types of data be represented in binary form?** ▶ **What happens to data when they are deleted from a computer?** ▶ **How is abstraction used in computer programming?** ▶ **What might errors in stored or transmitted data look like?**

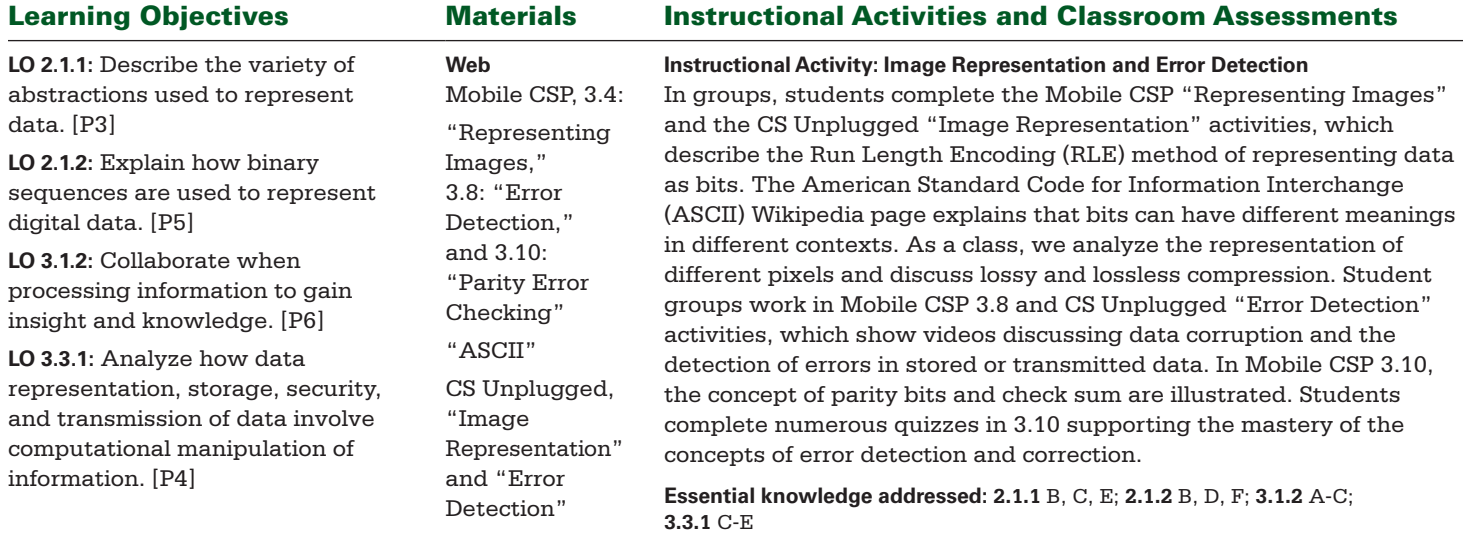

BIG IDEA 1 **Creativity** BIG IDEA 2 **Abstraction** BIG IDEA 3 **Data and Information** BIG IDEA 5 **Programming** BIG IDEA 7 **Global Impact**

#### Enduring Understandings:

▶ **EU 1.1, EU 1.2, EU 1.3, EU 2.1, EU 2.2, EU 2.3, EU 3.1, EU 3.2, EU 3.3, EU 4.1, EU 5.1, EU 5.2, EU 5.3, EU 5.4, EU 5.5, Detection** ▶ **Electronic Documents** ▶ **The Map Tour App EU 7.1**

#### Projects and Major Assignments:

▶ **Paint Pot App and Projects** ▶ **Image Representation and Error** 

### Guiding Questions

▶ **How can different types of data be represented in binary form?** ▶ **What happens to data when they are deleted from a computer?** ▶ **How is abstraction used in computer programming?** ▶ **What might errors in stored or transmitted data look like?**

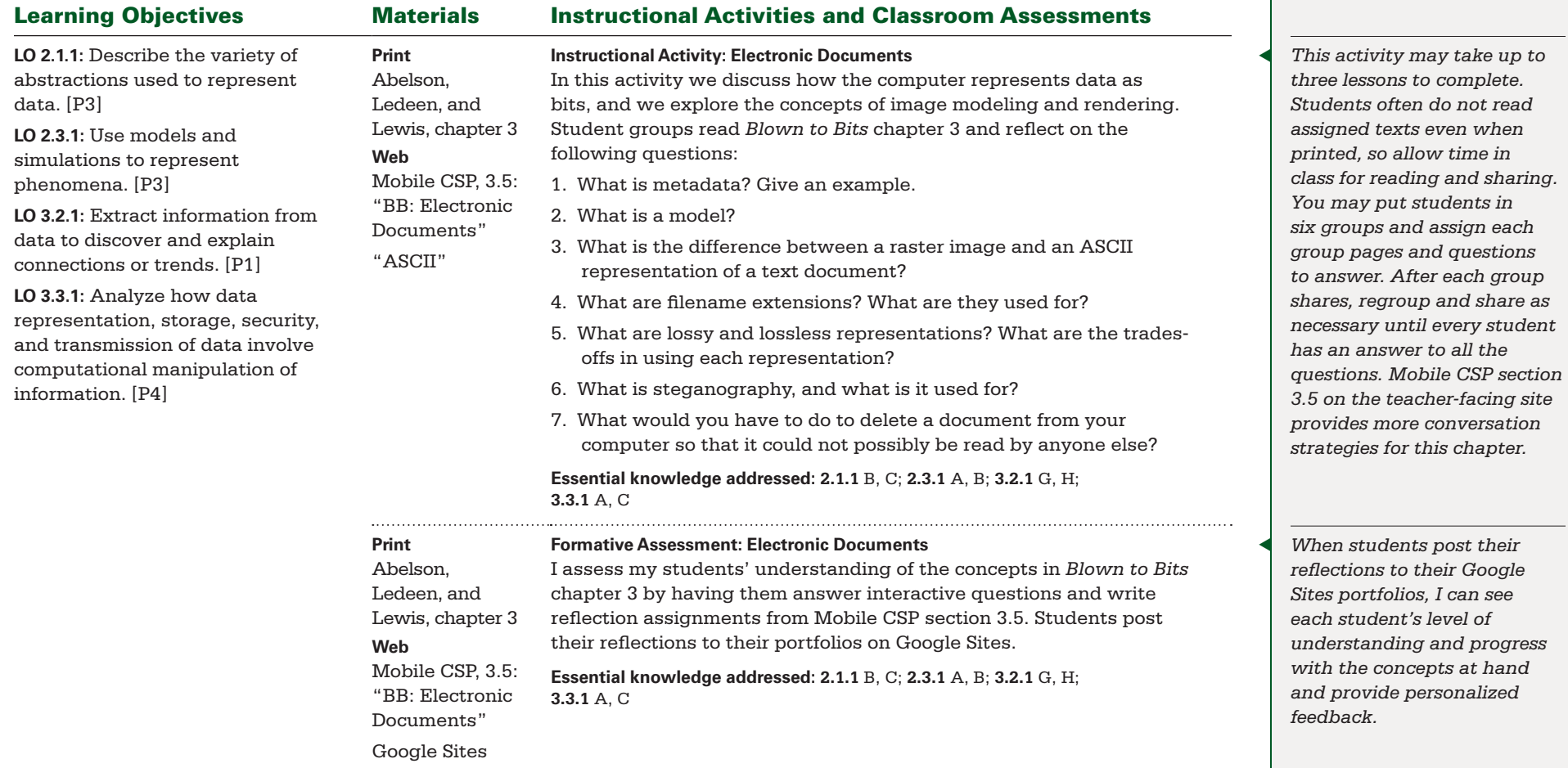

BIG IDEA 1 **Creativity** BIG IDEA 2 **Abstraction** BIG IDEA 3 **Data and Information** BIG IDEA 5 **Programming** BIG IDEA 7 **Global Impact**

#### Enduring Understandings:

▶ **EU 1.1, EU 1.2, EU 1.3, EU 2.1, EU 2.2, EU 2.3, EU 3.1, EU 3.2, EU 3.3, EU 4.1, EU 5.1, EU 5.2, EU 5.3, EU 5.4, EU 5.5, Detection** ▶ **Electronic Documents** ▶ **The Map Tour App EU 7.1**

#### Projects and Major Assignments:

▶ **Paint Pot App and Projects** ▶ **Image Representation and Error** 

### Guiding Questions

▶ **How can different types of data be represented in binary form?** ▶ **What happens to data when they are deleted from a computer?** ▶ **How is abstraction used in computer programming?** ▶ **What might errors in stored or transmitted data look like?**

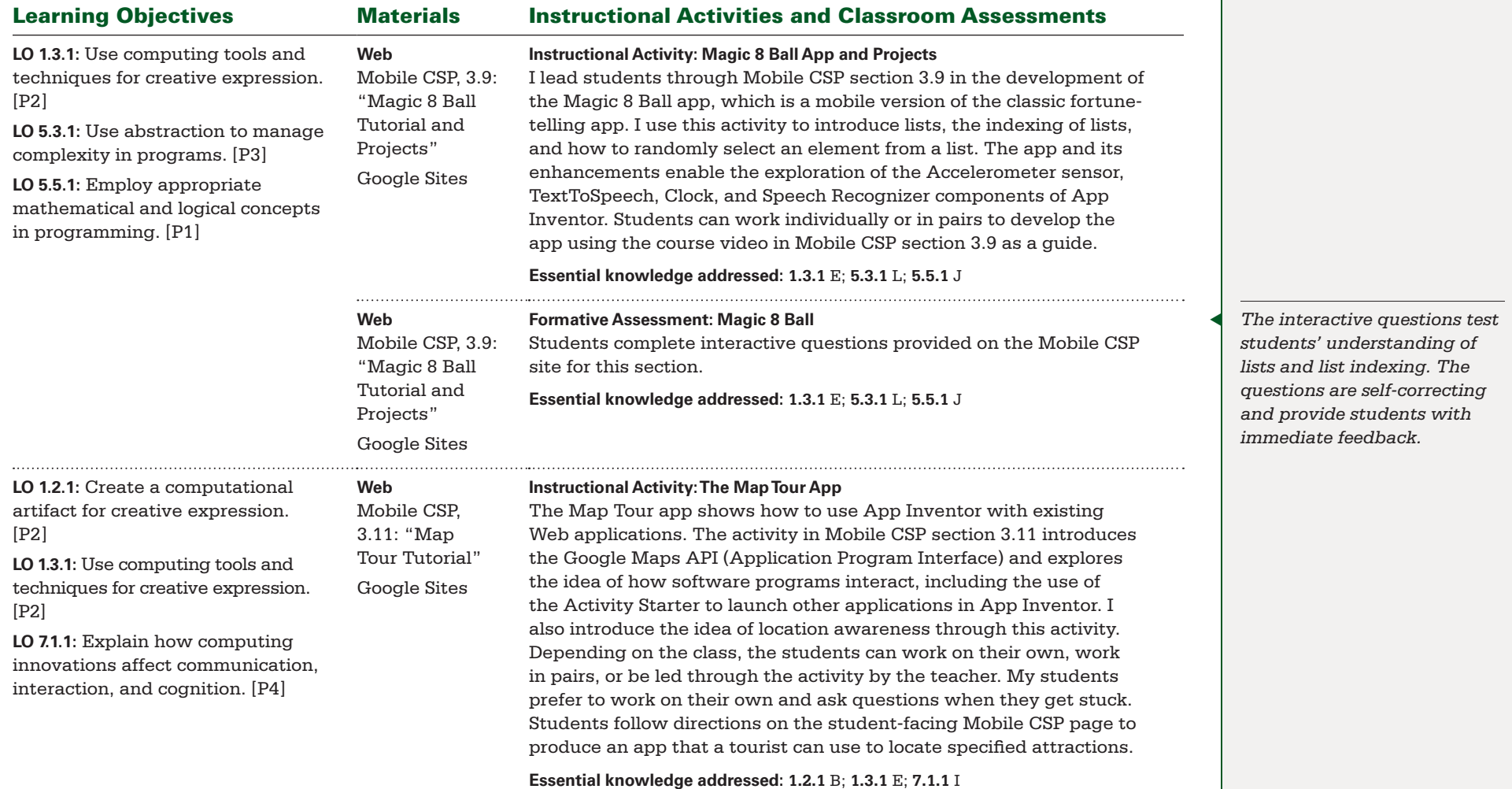

AP Computer Science Principles ■ Course Planning and Pacing Guide ■ Chimna Uche © 2015 The College Board. 22

BIG IDEA 1 **Creativity** BIG IDEA 2 **Abstraction** BIG IDEA 3 **Data and Information** BIG IDEA 5 **Programming** BIG IDEA 7 **Global Impact**

#### Enduring Understandings:

▶ **EU 1.1, EU 1.2, EU 1.3, EU 2.1, EU 2.2, EU 2.3, EU 3.1, EU 3.2, EU 3.3, EU 4.1, EU 5.1, EU 5.2, EU 5.3, EU 5.4, EU 5.5, EU 7.1**

#### Projects and Major Assignments:

▶ **Paint Pot App and Projects** ▶ **Image Representation and Error Detection ▶ Electronic Documents ▶ The Map Tour App** 

### Guiding Questions

▶ **How can different types of data be represented in binary form?** ▶ **What happens to data when they are deleted from a computer?** ▶ **How is abstraction used in computer programming?** ▶ **What might errors in stored or transmitted data look like?**

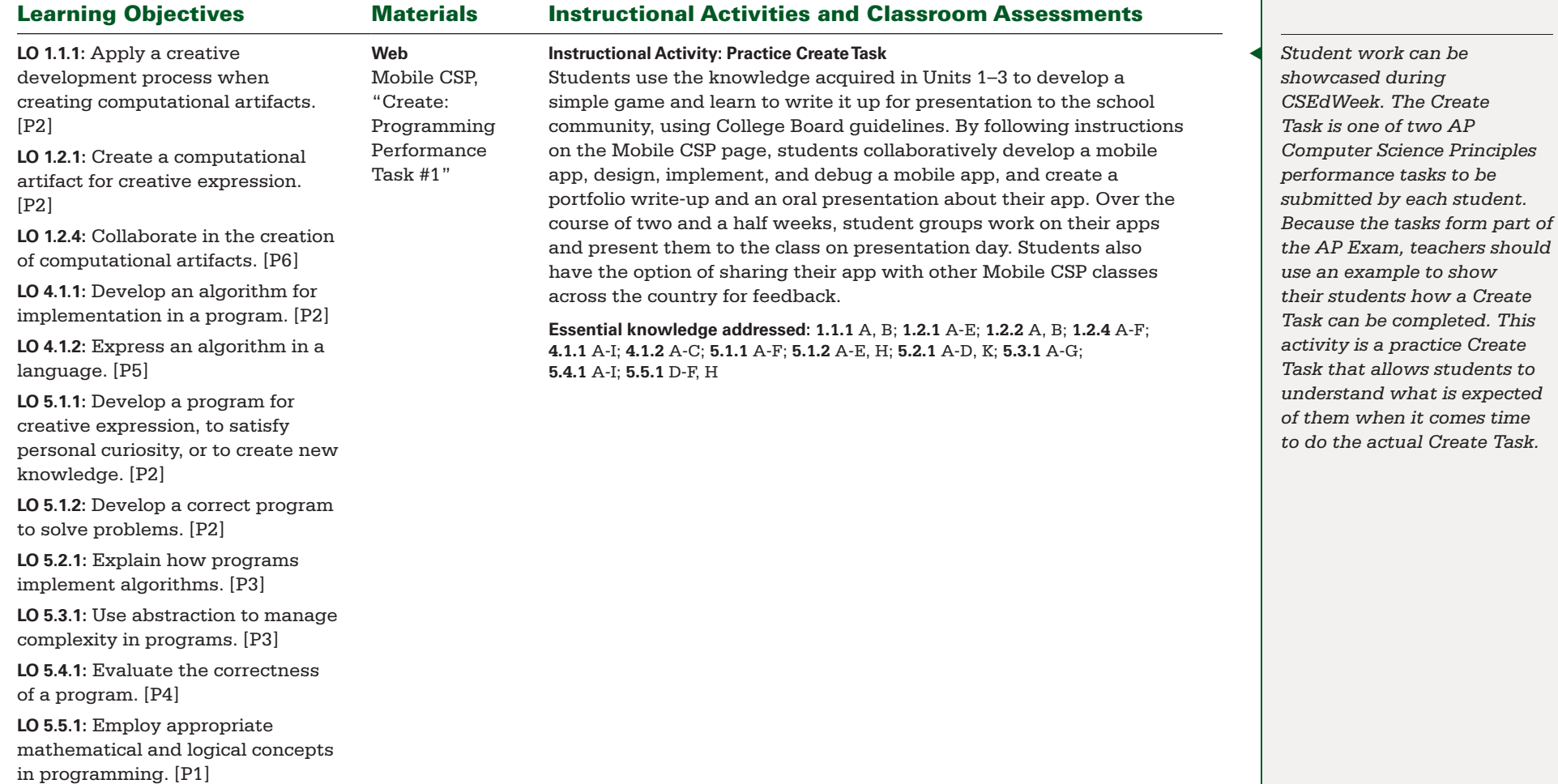

BIG IDEA 1 **Creativity** BIG IDEA 2 **Abstraction** BIG IDEA 3 **Data and Information** BIG IDEA 5 **Programming** BIG IDEA 7 **Global Impact**

#### Enduring Understandings:

▶ **EU 1.1, EU 1.2, EU 1.3, EU 2.1, EU 2.2, EU 2.3, EU 3.1, EU 3.2, EU 3.3, EU 4.1, EU 5.1, EU 5.2, EU 5.3, EU 5.4, EU 5.5, Detection** ▶ **Electronic Documents** ▶ **The Map Tour App EU 7.1**

#### Projects and Major Assignments:

▶ **Paint Pot App and Projects** ▶ **Image Representation and Error** 

### Guiding Questions

▶ **How can different types of data be represented in binary form?** ▶ **What happens to data when they are deleted from a computer?** ▶ **How is abstraction used in computer programming?** ▶ **What might errors in stored or transmitted data look like?**

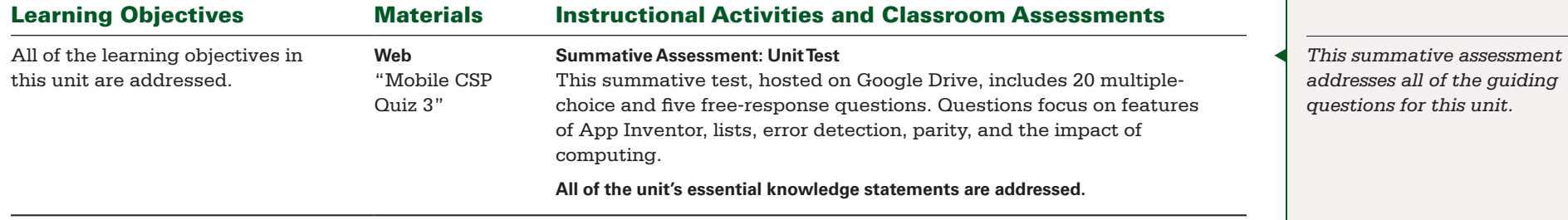

<span id="page-27-0"></span>BIG IDEA 1 **Creativity** BIG IDEA 2 **Abstraction** BIG IDEA 3 **Data and Information** BIG IDEA 4 **Algorithms** BIG IDEA 5 **Programming** BIG IDEA 7 **Global Impact**

#### Enduring Understandings:

▶ **EU 1.1, EU 1.2, EU 1.3, EU 2.2, EU 2.3, EU 3.1, EU 3.3, EU 4.1, EU 5.1, EU 5.3, EU 5.5, EU 7.1, EU 7.3, EU 7.4**

#### Projects and Major Assignments:

▶ **Android Mash App and Projects** ▶ **Coin Flip Simulation and Experiment** ▶ **Privacy** ▶ **Phone-Monitoring App (Practice Explore Performance Task)**

### Guiding Questions

▶ **What are models, and why are they important?** ▶ **What are the different ways in which computing affects our lives?** ▶ **How possible is it for a computer to generate a truly random number?** ▶ **How can one protect one's privacy in today's digital world?**

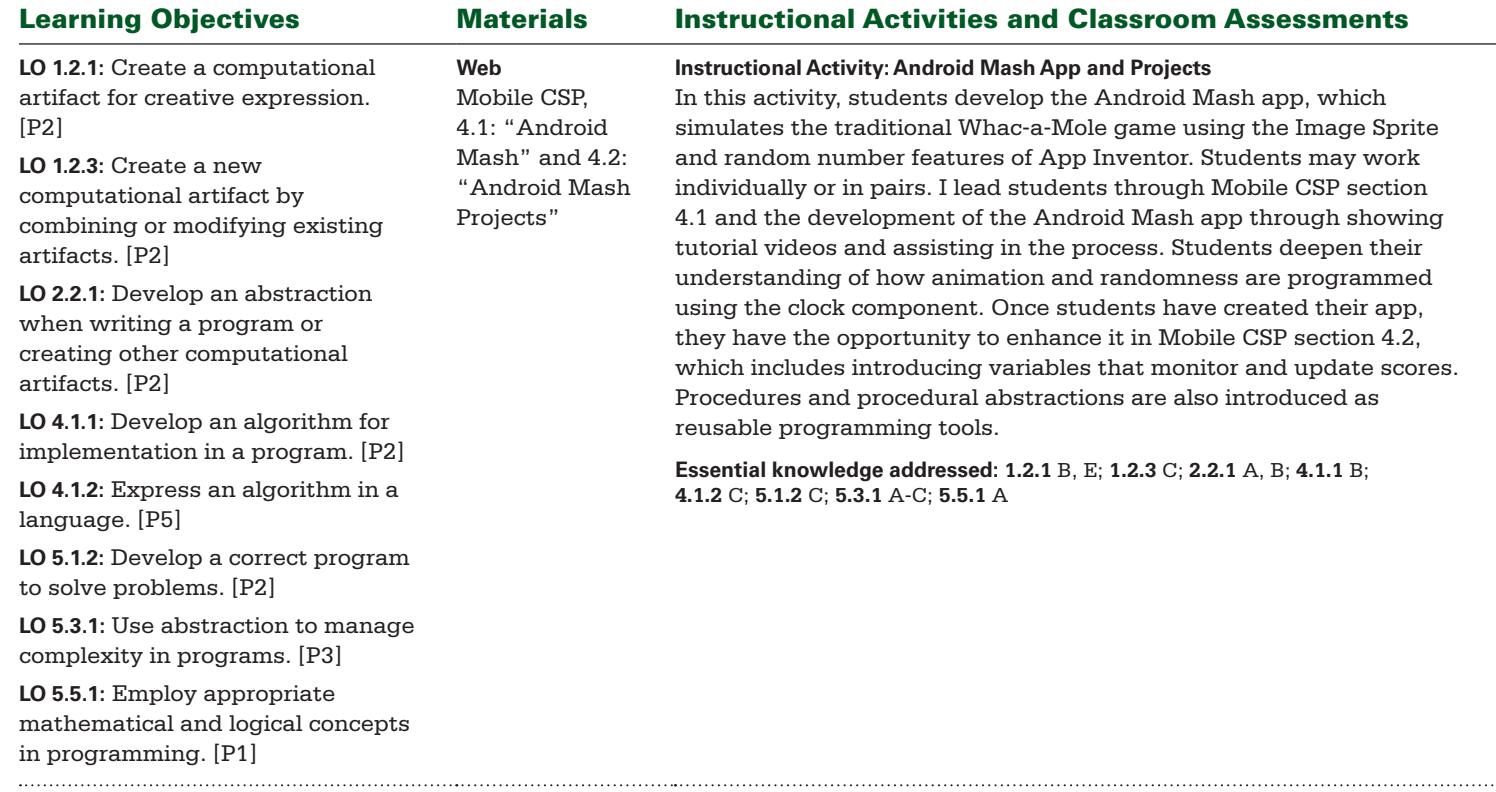

BIG IDEA 1 **Creativity** BIG IDEA 2 **Abstraction** BIG IDEA 3 **Data and Information** BIG IDEA 4 **Algorithms** BIG IDEA 5 **Programming** BIG IDEA 7 **Global Impact**

#### Enduring Understandings:

▶ **EU 1.1, EU 1.2, EU 1.3, EU 2.2, EU 2.3, EU 3.1, EU 3.3, EU 4.1, EU 5.1, EU 5.3, EU 5.5, EU 7.1, EU 7.3, EU 7.4**

#### Projects and Major Assignments:

▶ **Android Mash App and Projects** ▶ **Coin Flip Simulation and Experiment** ▶ **Privacy** ▶ **Phone-Monitoring App (Practice Explore Performance Task)**

### Guiding Questions

▶ **What are models, and why are they important?** ▶ **What are the different ways in which computing affects our lives?** ▶ **How possible is it for a computer to generate a truly random number?** ▶ **How can one protect one's privacy in today's digital world?**

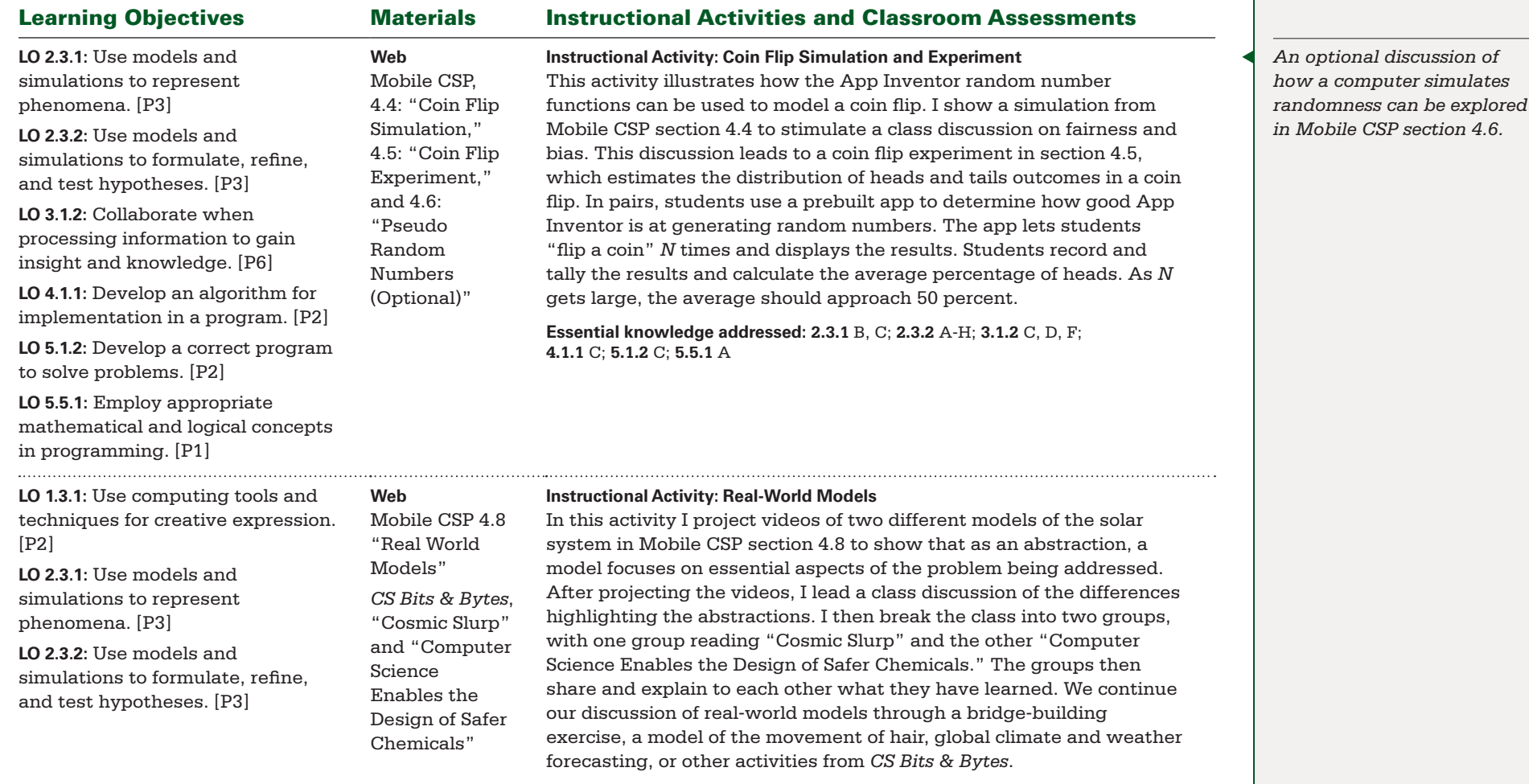

**Essential knowledge addressed: 1.3.1** A, E; **2.3.1** A, C, D; **2.3.2** F-H

BIG IDEA 1 **Creativity** BIG IDEA 2 **Abstraction** BIG IDEA 3 **Data and Information** BIG IDEA 4 **Algorithms** BIG IDEA 5 **Programming** BIG IDEA 7 **Global Impact**

#### Enduring Understandings:

▶ **EU 1.1, EU 1.2, EU 1.3, EU 2.2, EU 2.3, EU 3.1, EU 3.3, EU 4.1, EU 5.1, EU 5.3, EU 5.5, EU 7.1, EU 7.3, EU 7.4**

#### Projects and Major Assignments:

▶ **Android Mash App and Projects** ▶ **Coin Flip Simulation and Experiment** ▶ **Privacy** ▶ **Phone-Monitoring App (Practice Explore Performance Task)**

### Guiding Questions

▶ **What are models, and why are they important?** ▶ **What are the different ways in which computing affects our lives?** ▶ **How possible is it for a computer to generate a truly random number?** ▶ **How can one protect one's privacy in today's digital world?**

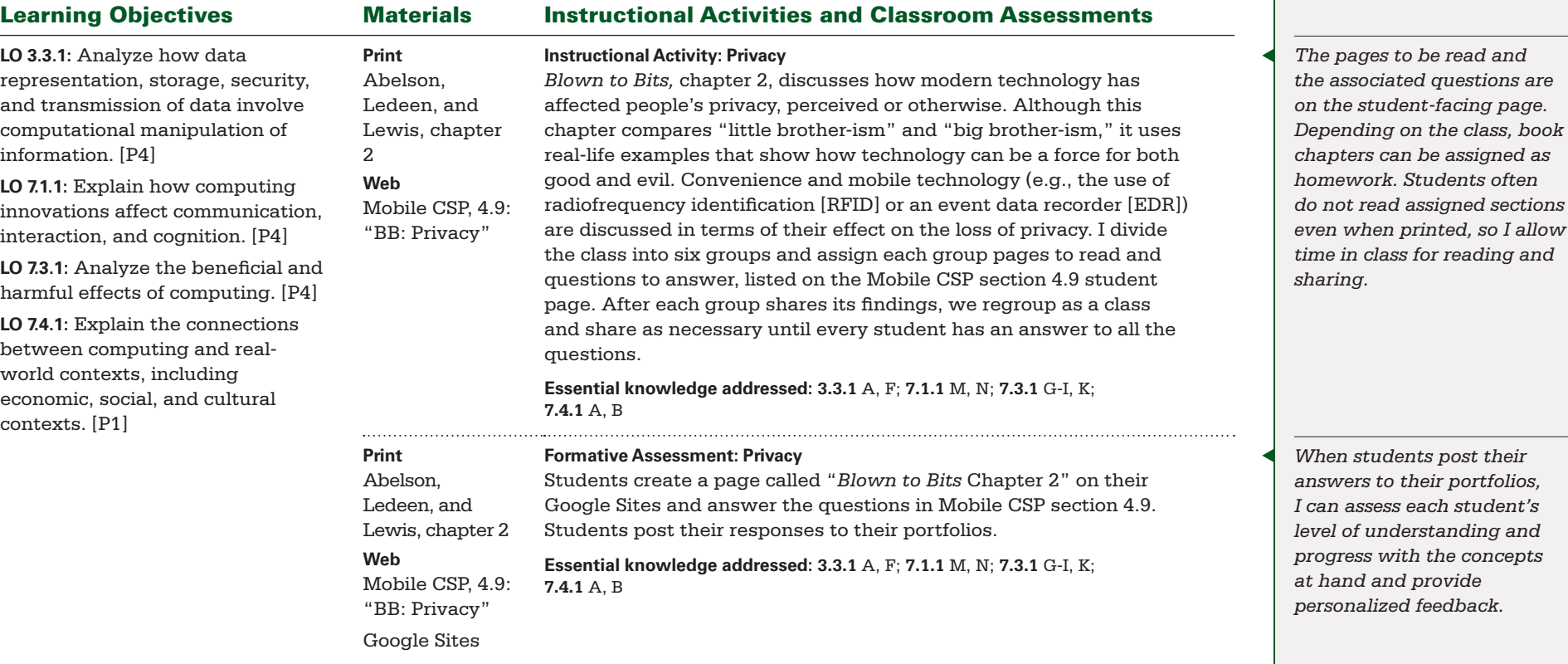

BIG IDEA 1 **Creativity** BIG IDEA 2 **Abstraction** BIG IDEA 3 **Data and Information** BIG IDEA 4 **Algorithms** BIG IDEA 5 **Programming** BIG IDEA 7 **Global Impact**

#### Enduring Understandings:

▶ **EU 1.1, EU 1.2, EU 1.3, EU 2.2, EU 2.3, EU 3.1, EU 3.3, EU 4.1, EU 5.1, EU 5.3, EU 5.5, EU 7.1, EU 7.3, EU 7.4**

#### Projects and Major Assignments:

▶ **Android Mash App and Projects** ▶ **Coin Flip Simulation and Experiment** ▶ **Privacy** ▶ **Phone-Monitoring App (Practice Explore Performance Task)**

### Guiding Questions

and transmission of data involve computational manipulation of

**LO 7.1.1:** Explain how computing innovations affect communication, interaction, and cognition. [P4] **LO 7.3.1:** Analyze the beneficial and harmful effects of computing. [P4] **LO 7.4.1:** Explain the connections between computing and real-world contexts, including economic, social,

and cultural contexts. [P1]

information. [P4]

▶ **What are models, and why are they important?** ▶ **What are the different ways in which computing affects our lives?** ▶ **How possible is it for a computer to generate a truly random number?** ▶ **How can one protect one's privacy in today's digital world?**

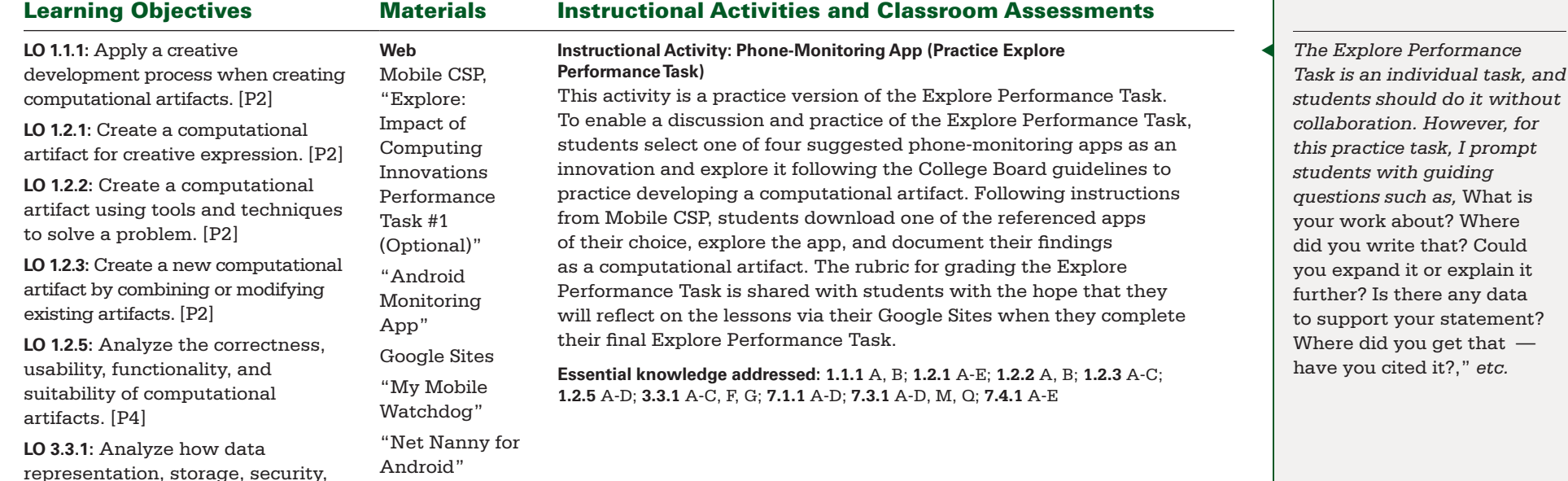

"TeenSafe"

etc.

BIG IDEA 1 **Creativity** BIG IDEA 2 **Abstraction** BIG IDEA 3 **Data and Information** BIG IDEA 4 **Algorithms** BIG IDEA 5 **Programming** BIG IDEA 7 **Global Impact**

#### Enduring Understandings:

▶ **EU 1.1, EU 1.2, EU 1.3, EU 2.2, EU 2.3, EU 3.1, EU 3.3, EU 4.1, EU 5.1, EU 5.3, EU 5.5, EU 7.1, EU 7.3, EU 7.4**

#### Projects and Major Assignments:

▶ **Android Mash App and Projects** ▶ **Coin Flip Simulation and Experiment** ▶ **Privacy** ▶ **Phone-Monitoring App (Practice Explore Performance Task)**

#### Guiding Questions

▶ **What are models, and why are they important?** ▶ **What are the different ways in which computing affects our lives?** ▶ **How possible is it for a computer to generate a truly random number?** ▶ **How can one protect one's privacy in today's digital world?**

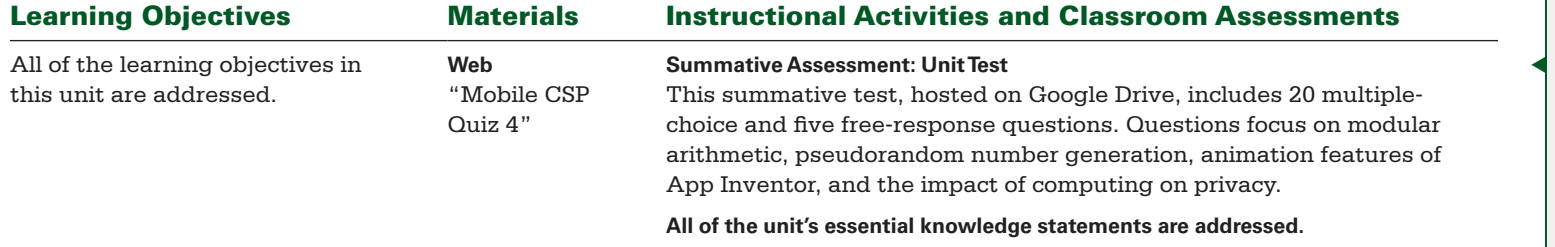

◀ *This summative assessment addresses all of the guiding questions for this unit.*

<span id="page-32-0"></span>BIG IDEA 2 **Abstraction** BIG IDEA 4 **Algorithms** BIG IDEA 5 **Programming** BIG IDEA 7 **Global Impact** Enduring Understandings:

▶ **EU 2.2, EU 3.1, EU 4.1, EU 4.2, EU 5.1, EU 5.3, EU 5.4, EU 7.1**

Projects and Major Assignments:

▶ **Logo** ▶ **Searching and Sorting Algorithms** ▶ **Pong App and Projects** ▶ **Web Searches**

- ▶ **What is the fastest way to sort a deck of cards?** ▶ **When should a loop within a loop be used?**
- ▶ **How does the Google search engine work?**

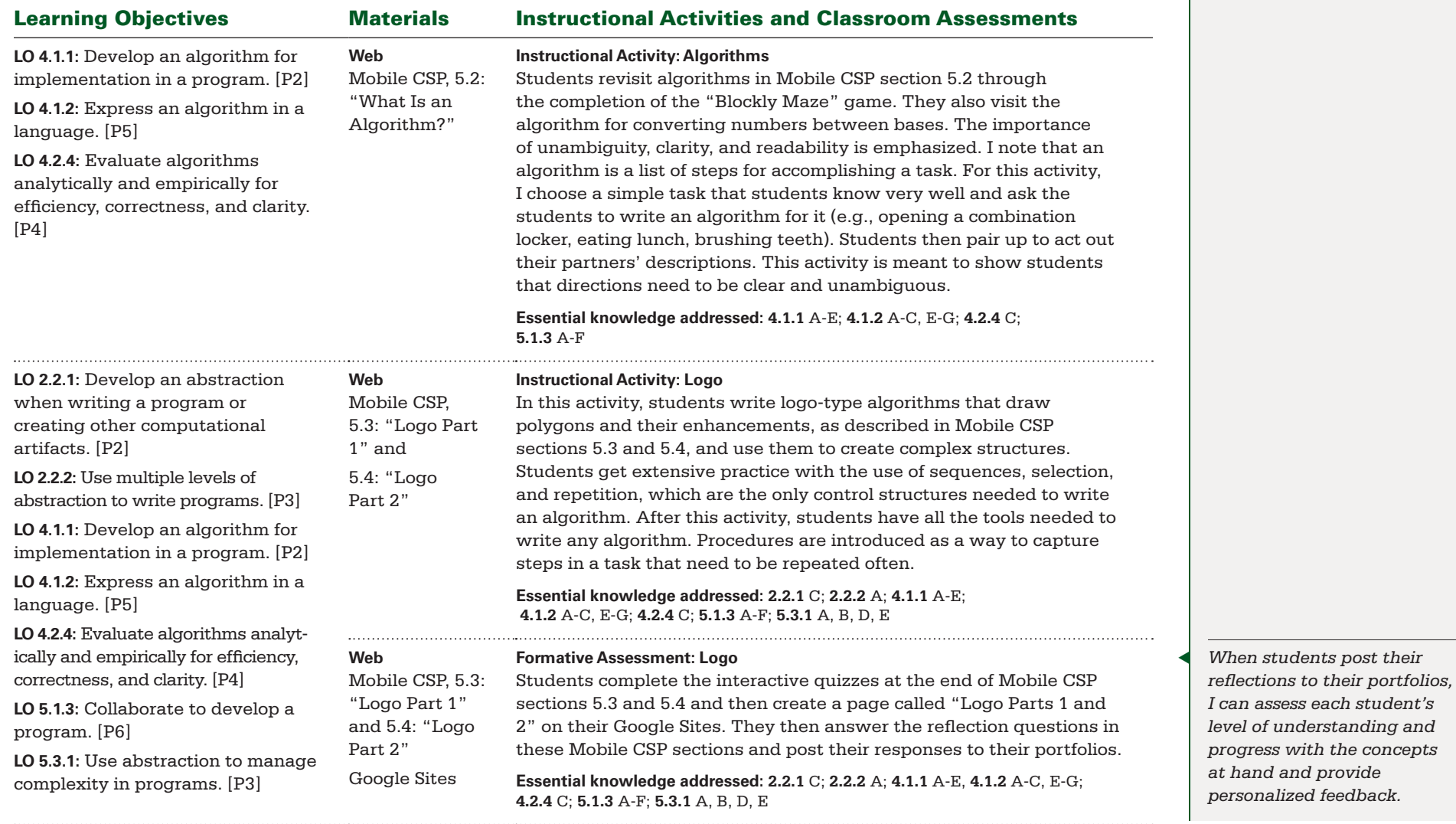

BIG IDEA 2 **Abstraction** BIG IDEA 4 **Algorithms** BIG IDEA 5 **Programming** BIG IDEA 7 **Global Impact** Enduring Understandings:

▶ **EU 2.2, EU 3.1, EU 4.1, EU 4.2, EU 5.1, EU 5.3, EU 5.4, EU 7.1**

*video tutorials and activities* 

Projects and Major Assignments:

▶ **Logo** ▶ **Searching and Sorting Algorithms** ▶ **Pong App and Projects** ▶ **Web Searches**

### Guiding Questions

correctness, and clarity. [P4]

- ▶ **What is the fastest way to sort a deck of cards?** ▶ **When should a loop within a loop be used?**
- ▶ **How does the Google search engine work?**

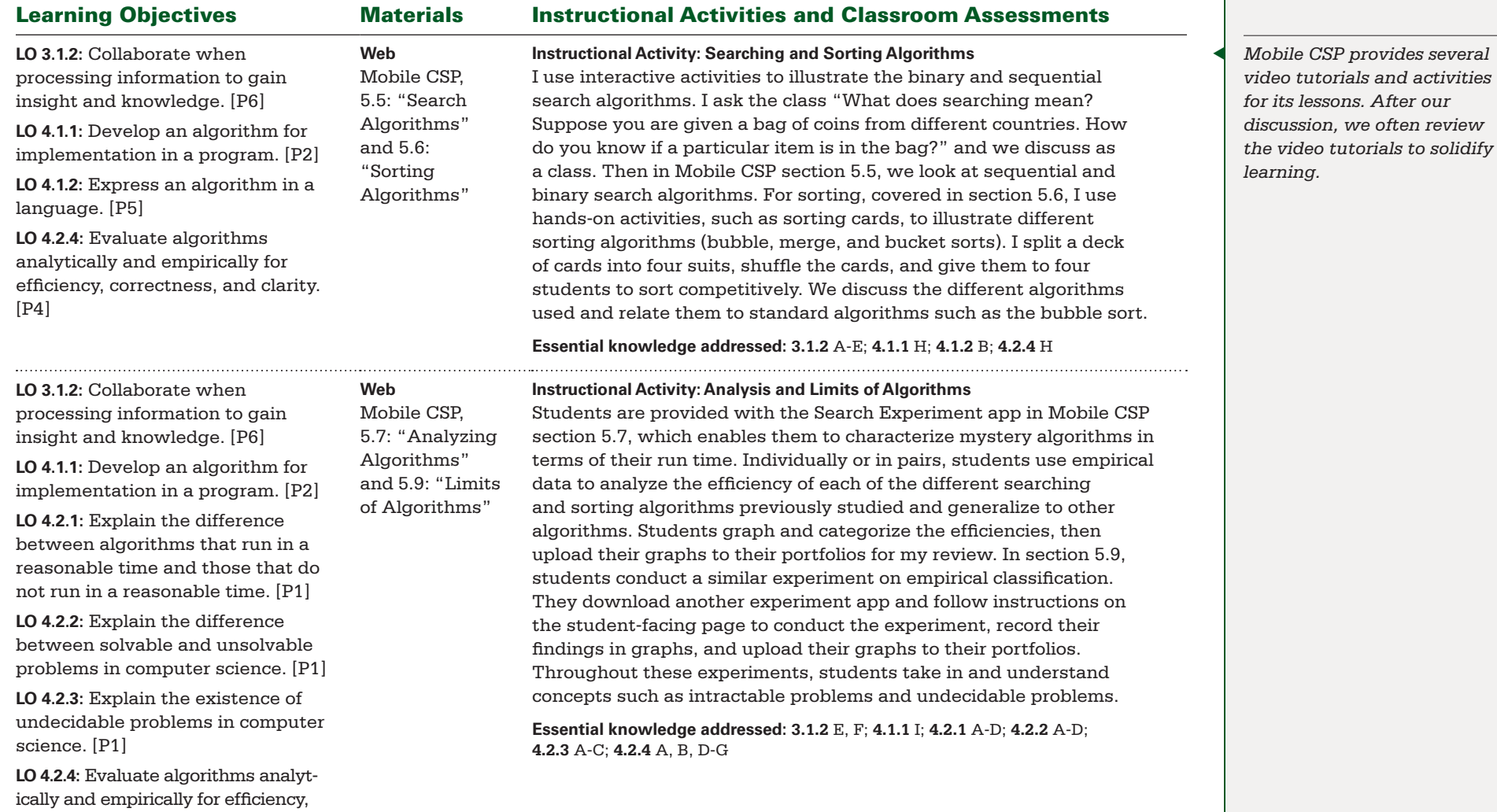

BIG IDEA 2 **Abstraction** BIG IDEA 4 **Algorithms** BIG IDEA 5 **Programming** BIG IDEA 7 **Global Impact** Enduring Understandings:

▶ **EU 2.2, EU 3.1, EU 4.1, EU 4.2, EU 5.1, EU 5.3, EU 5.4, EU 7.1**

Projects and Major Assignments:

▶ **Logo** ▶ **Searching and Sorting Algorithms** ▶ **Pong App and Projects** ▶ **Web Searches**

- ▶ **What is the fastest way to sort a deck of cards?** ▶ **When should a loop within a loop be used?**
- ▶ **How does the Google search engine work?**

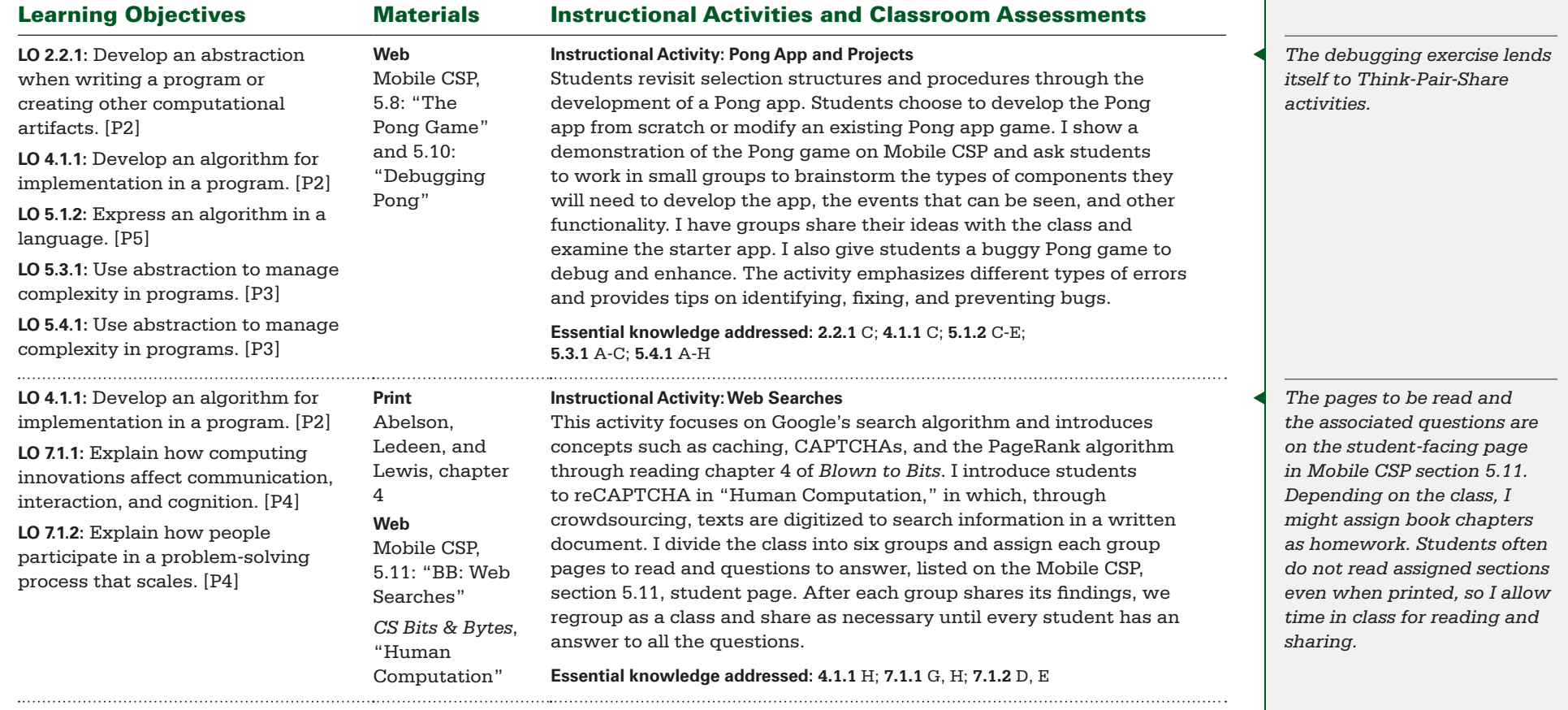

BIG IDEA 2 **Abstraction** BIG IDEA 4 **Algorithms** BIG IDEA 5 **Programming** BIG IDEA 7 **Global Impact** Enduring Understandings:

▶ **EU 2.2, EU 3.1, EU 4.1, EU 4.2, EU 5.1, EU 5.3, EU 5.4, EU 7.1**

Projects and Major Assignments:

▶ **Logo** ▶ **Searching and Sorting Algorithms** ▶ **Pong App and Projects** ▶ **Web Searches**

- ▶ **What is the fastest way to sort a deck of cards?** ▶ **When should a loop within a loop be used?**
- ▶ **How does the Google search engine work?**

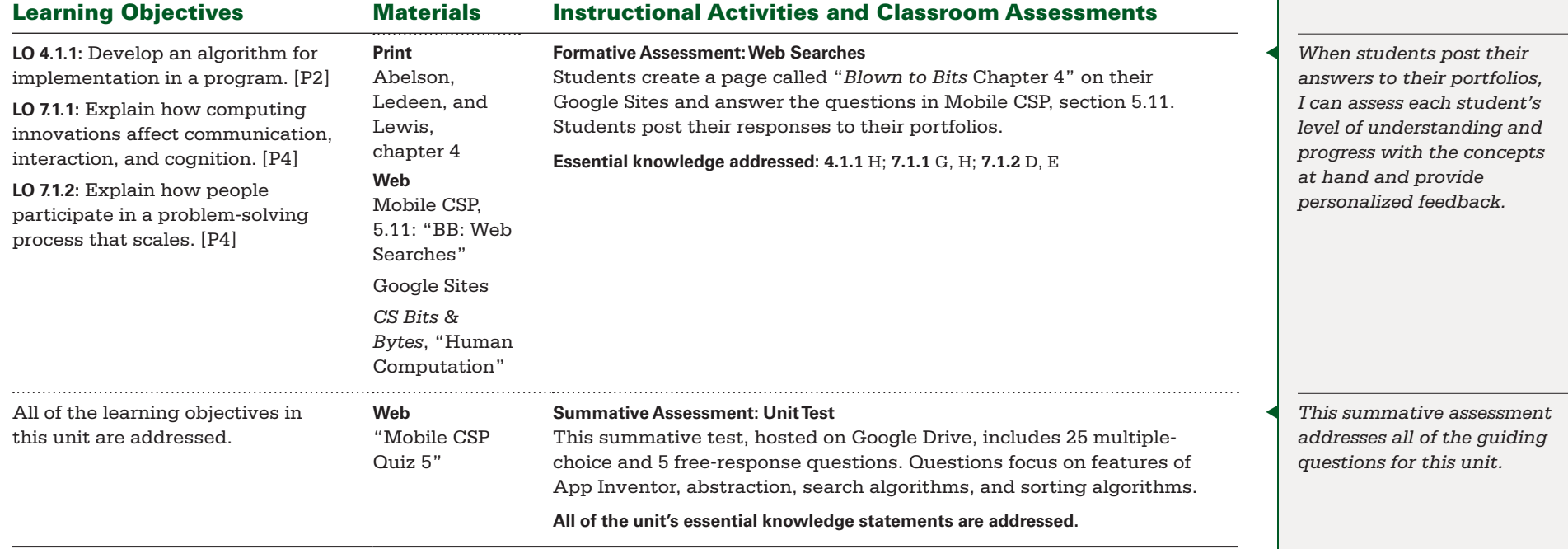

## AP Performance Task

### **Explore — Impact of Computing Innovations**

The Explore Performance Task is an independent summative assessment from the College Board that will contribute to a student's AP Exam score. Students complete the Explore Performance Task on their own, following College Board requirements. Students need to bear in mind the rubrics for grading the performance task.

I give students the Explore Performance Task at this time because by now they have read and discussed four chapters of *Blown to Bits* as well as some *CS Bites & Bytes* articles, and they have completed the practice Explore Performance Task. They also have participated in discussions on ethical behavior and how to search for resources. At this time my students are well prepared for success on the Explore Performance Task.

<span id="page-37-0"></span>BIG IDEA 1 **Creativity** BIG IDEA 3 **Data and Information** BIG IDEA 5 **Programming** BIG IDEA 7 **Global Impact**

#### Enduring Understandings:

▶ **EU 1.2, EU 3.1, EU 3.2, EU 3.3, EU 5.1, EU 5.2, EU 5.3, EU 5.5, EU 7.2, EU 7.3, EU 7.5**

Projects and Major Assignments:

- ▶ **Lists and the President's Quiz App** ▶ **Data Persistence**
- ▶ **Who Owns the Bits?** ▶ **Big Data and Data Visualization**

### Guiding Questions

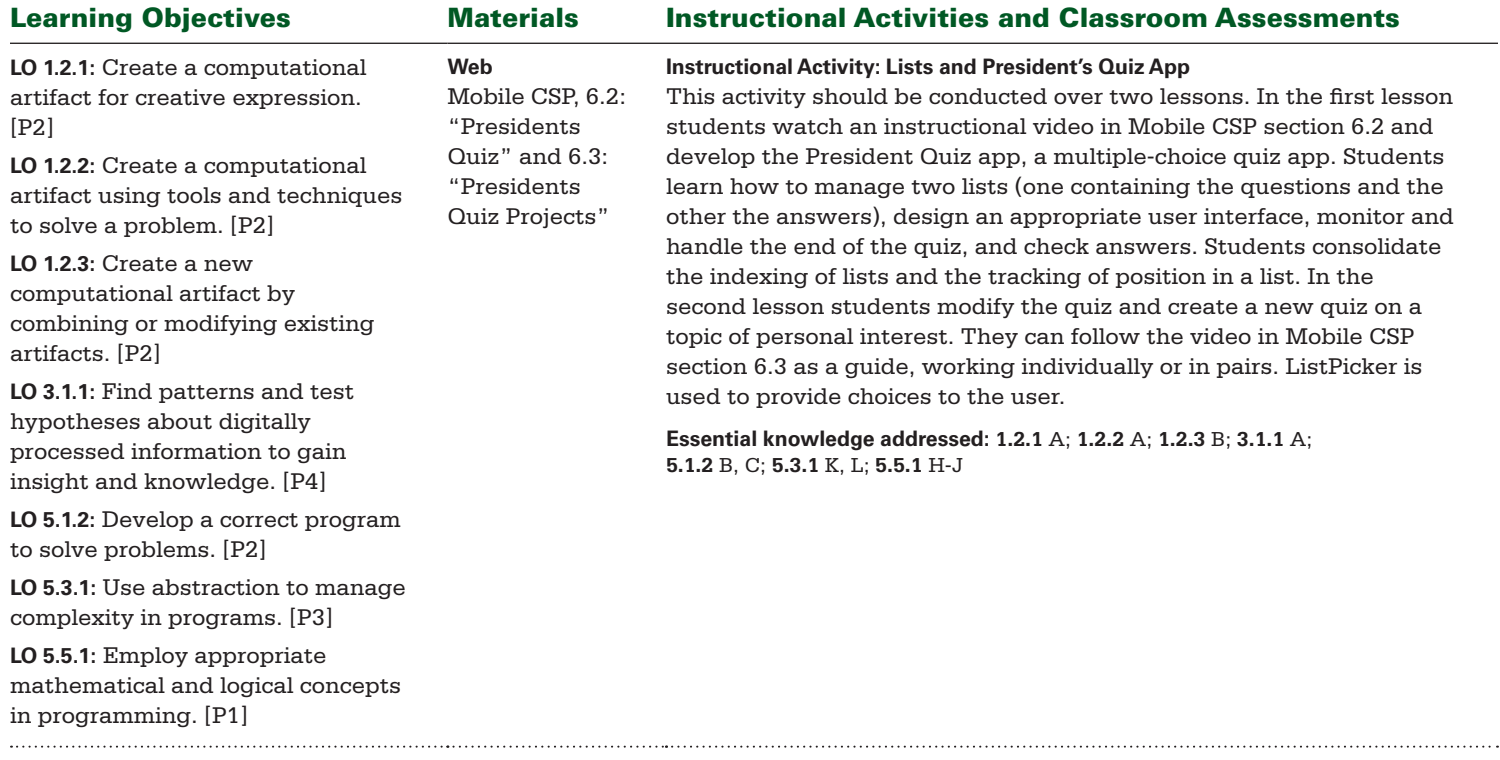

BIG IDEA 1 **Creativity** BIG IDEA 3 **Data and Information** BIG IDEA 5 **Programming** BIG IDEA 7 **Global Impact**

#### Enduring Understandings:

▶ **EU 1.2, EU 3.1, EU 3.2, EU 3.3, EU 5.1, EU 5.2, EU 5.3, EU 5.5, EU 7.2, EU 7.3, EU 7.5**

Projects and Major Assignments:

- ▶ **Lists and the President's Quiz App** ▶ **Data Persistence**
- ▶ **Who Owns the Bits?** ▶ **Big Data and Data Visualization**

### Guiding Questions

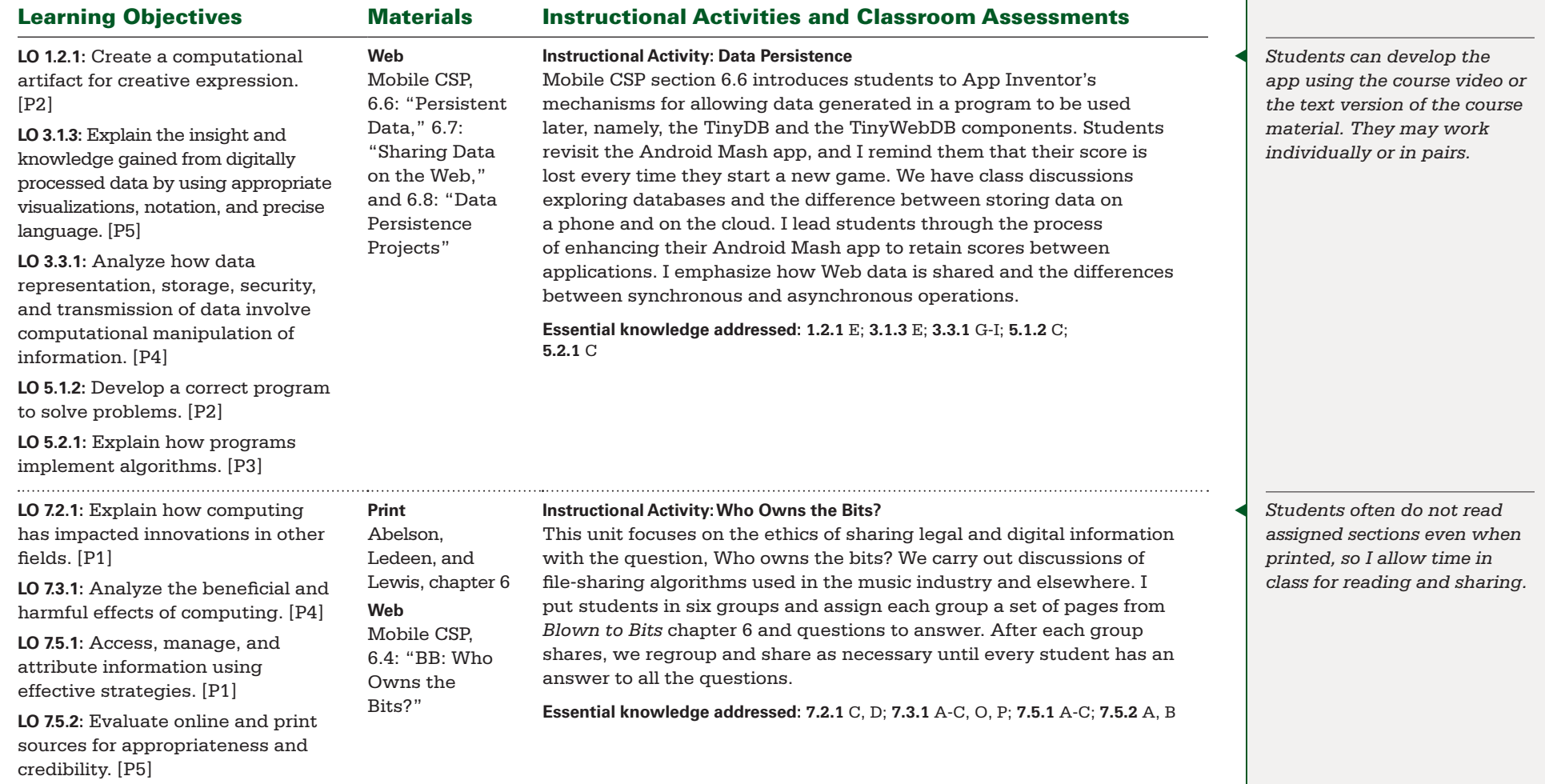

BIG IDEA 1 **Creativity** BIG IDEA 3 **Data and Information** BIG IDEA 5 **Programming** BIG IDEA 7 **Global Impact**

#### Enduring Understandings:

▶ **EU 1.2, EU 3.1, EU 3.2, EU 3.3, EU 5.1, EU 5.2, EU 5.3, EU 5.5, EU 7.2, EU 7.3, EU 7.5**

### Projects and Major Assignments:

- ▶ **Lists and the President's Quiz App** ▶ **Data Persistence**
- ▶ **Who Owns the Bits?** ▶ **Big Data and Data Visualization**

### Guiding Questions

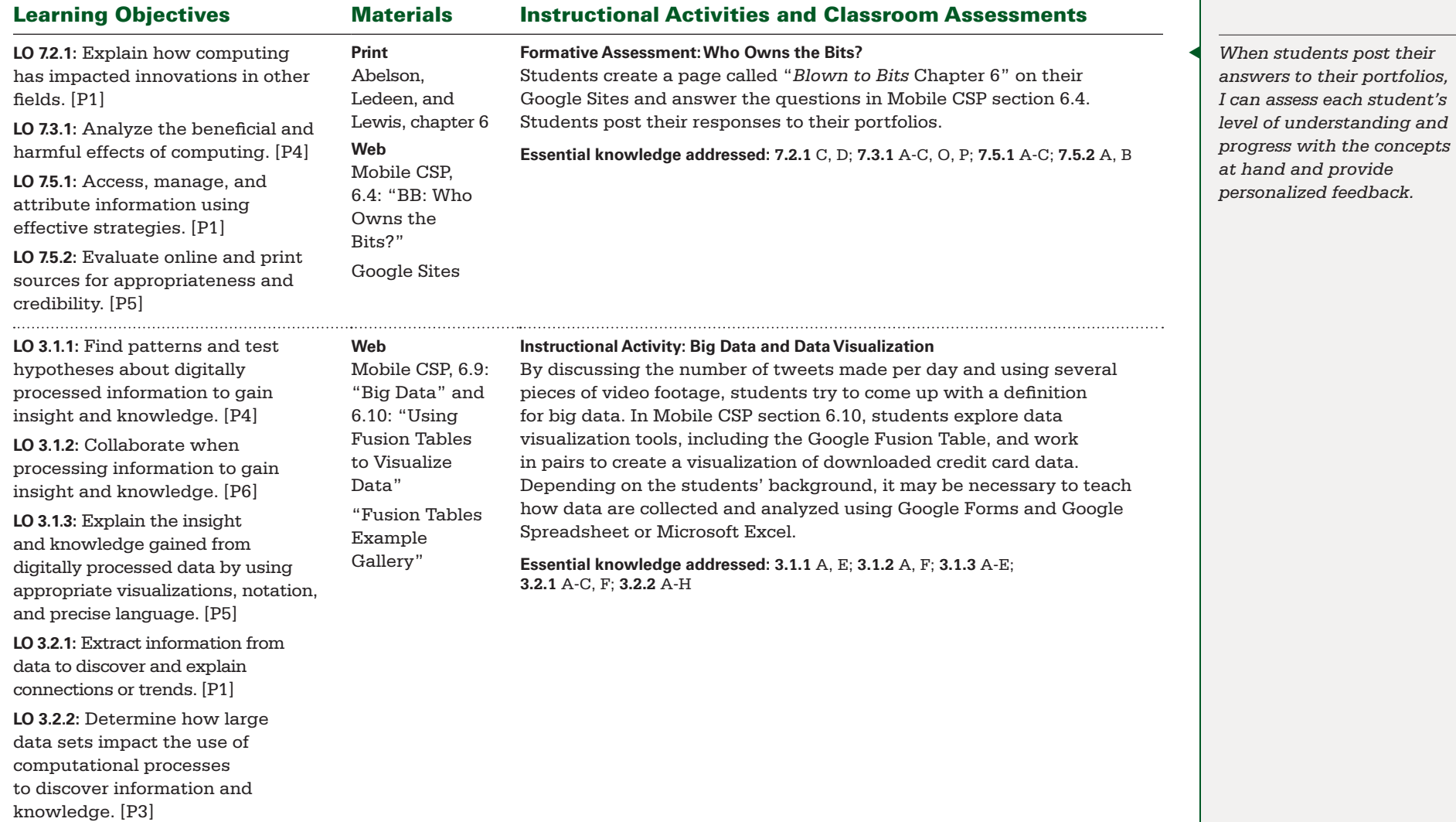

BIG IDEA 1 **Creativity** BIG IDEA 3 **Data and Information** BIG IDEA 5 **Programming** BIG IDEA 7 **Global Impact**

#### Enduring Understandings:

▶ **EU 1.2, EU 3.1, EU 3.2, EU 3.3, EU 5.1, EU 5.2, EU 5.3, EU 5.5, EU 7.2, EU 7.3, EU 7.5**

Projects and Major Assignments:

- ▶ **Lists and the President's Quiz App** ▶ **Data Persistence**
- ▶ **Who Owns the Bits?** ▶ **Big Data and Data Visualization**

### Guiding Questions

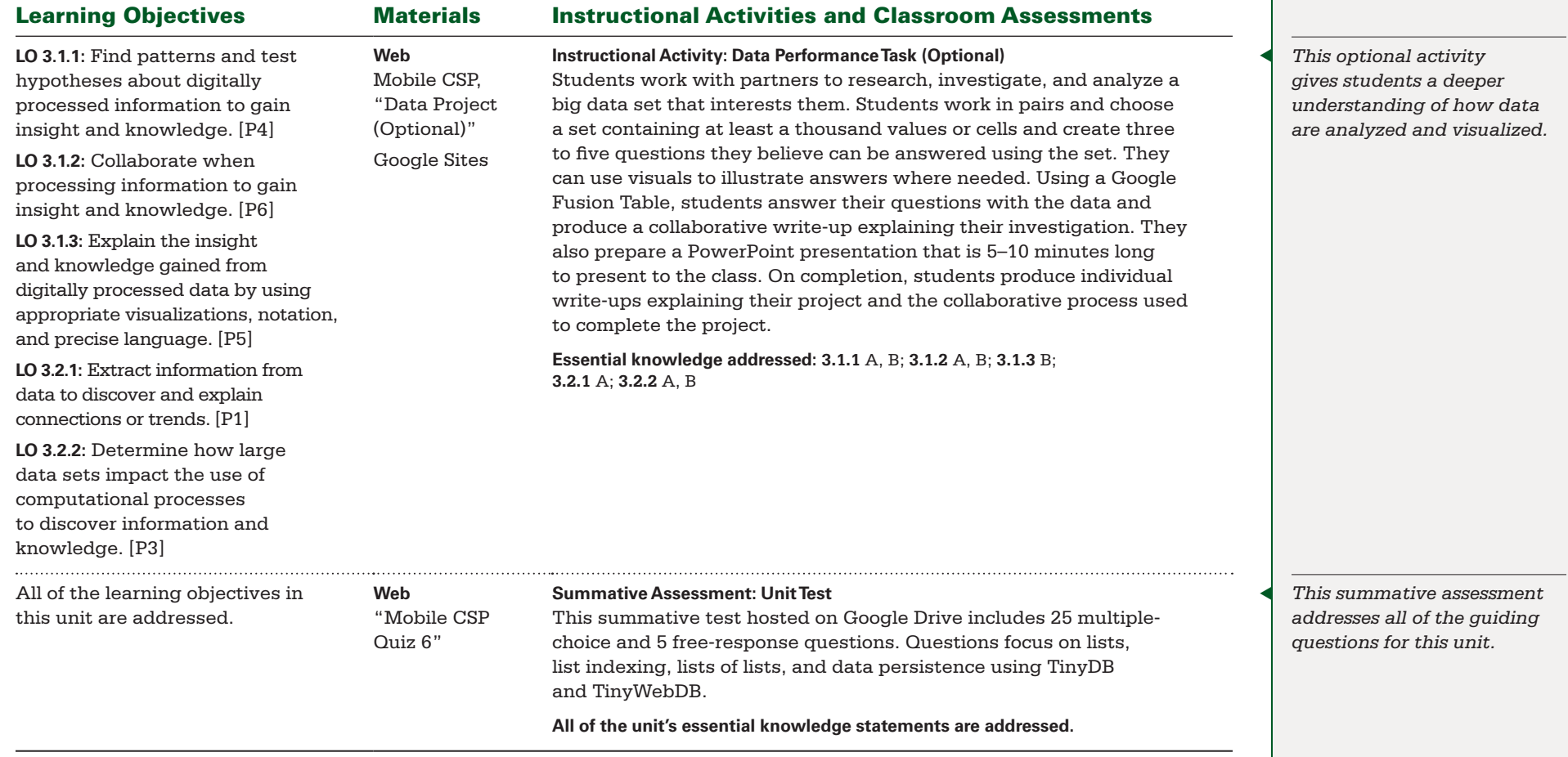

<span id="page-41-0"></span>BIG IDEA 1 **Creativity** BIG IDEA 5 **Programming** BIG IDEA 6 **The Internet** BIG IDEA 7 **Global Impact** Enduring Understandings: ▶ **EU 1.2, EU 5.3, EU 6.1, EU 6.2, EU 6.3, EU 7.1, EU 7.3, EU 7.4, EU 7.5**

Projects and Major Assignments:

▶ **Cloud Computing and Ethics** ▶ **How the Internet Works** ▶ **Socially Useful Apps (No Texting While Busy, My Directions, Broadcast Hub)** ▶ **Cryptography**

- ▶ **Is the Internet the same as the World Wide Web?** ▶ **How does an email go from one computer to the other?**
- ▶ **What activities and tools support a secure Web experience?**

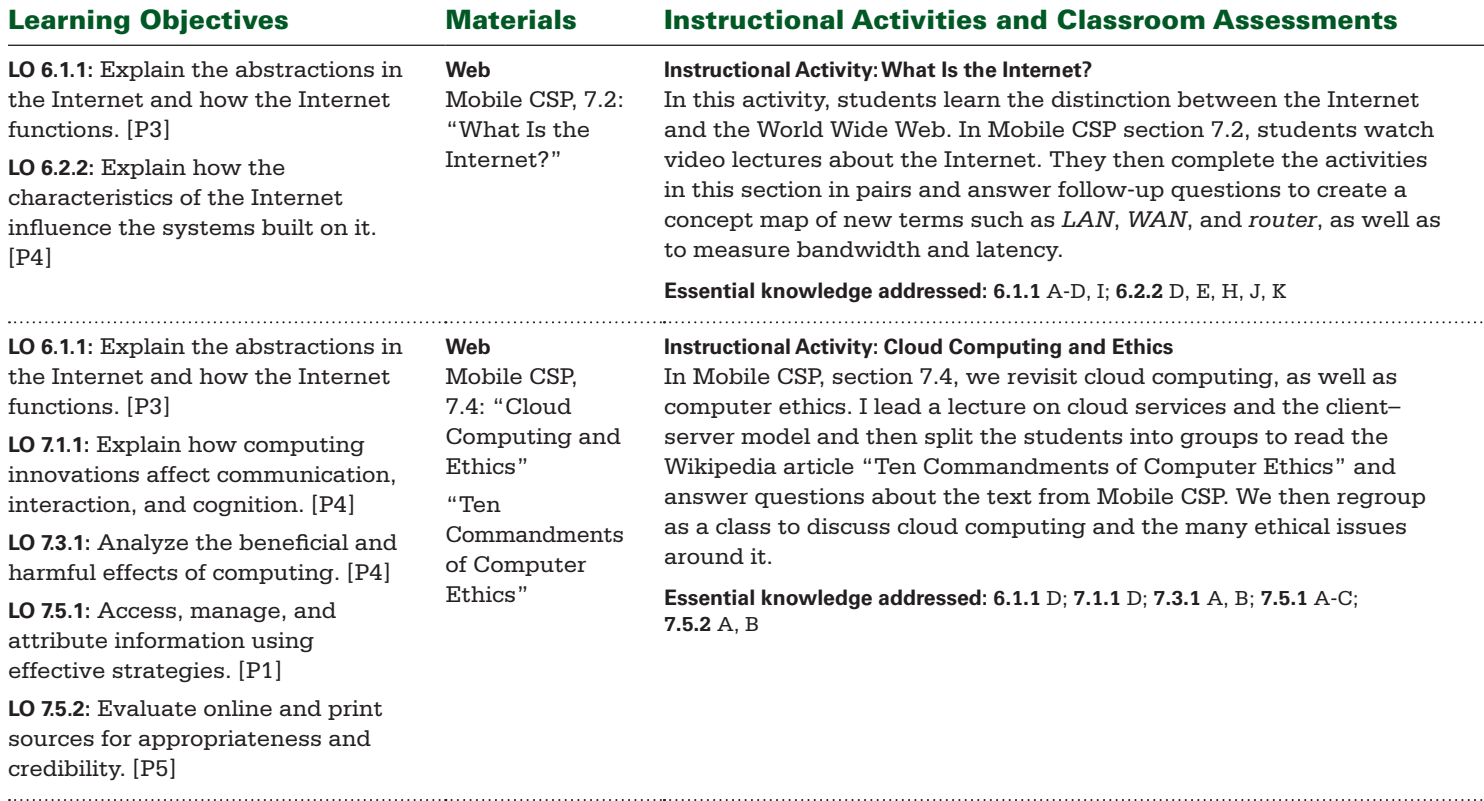

BIG IDEA 1 **Creativity** BIG IDEA 5 **Programming** BIG IDEA 6 **The Internet** BIG IDEA 7 **Global Impact** Enduring Understandings: ▶ **EU 1.2, EU 5.3, EU 6.1, EU 6.2, EU 6.3, EU 7.1, EU 7.3, EU 7.4, EU 7.5**

Projects and Major Assignments:

▶ **Cloud Computing and Ethics** ▶ **How the Internet Works** ▶ **Socially Useful Apps (No Texting While Busy, My Directions, Broadcast Hub)** ▶ **Cryptography**

- ▶ **Is the Internet the same as the World Wide Web?** ▶ **How does an email go from one computer to the other?**
- ▶ **What activities and tools support a secure Web experience?**

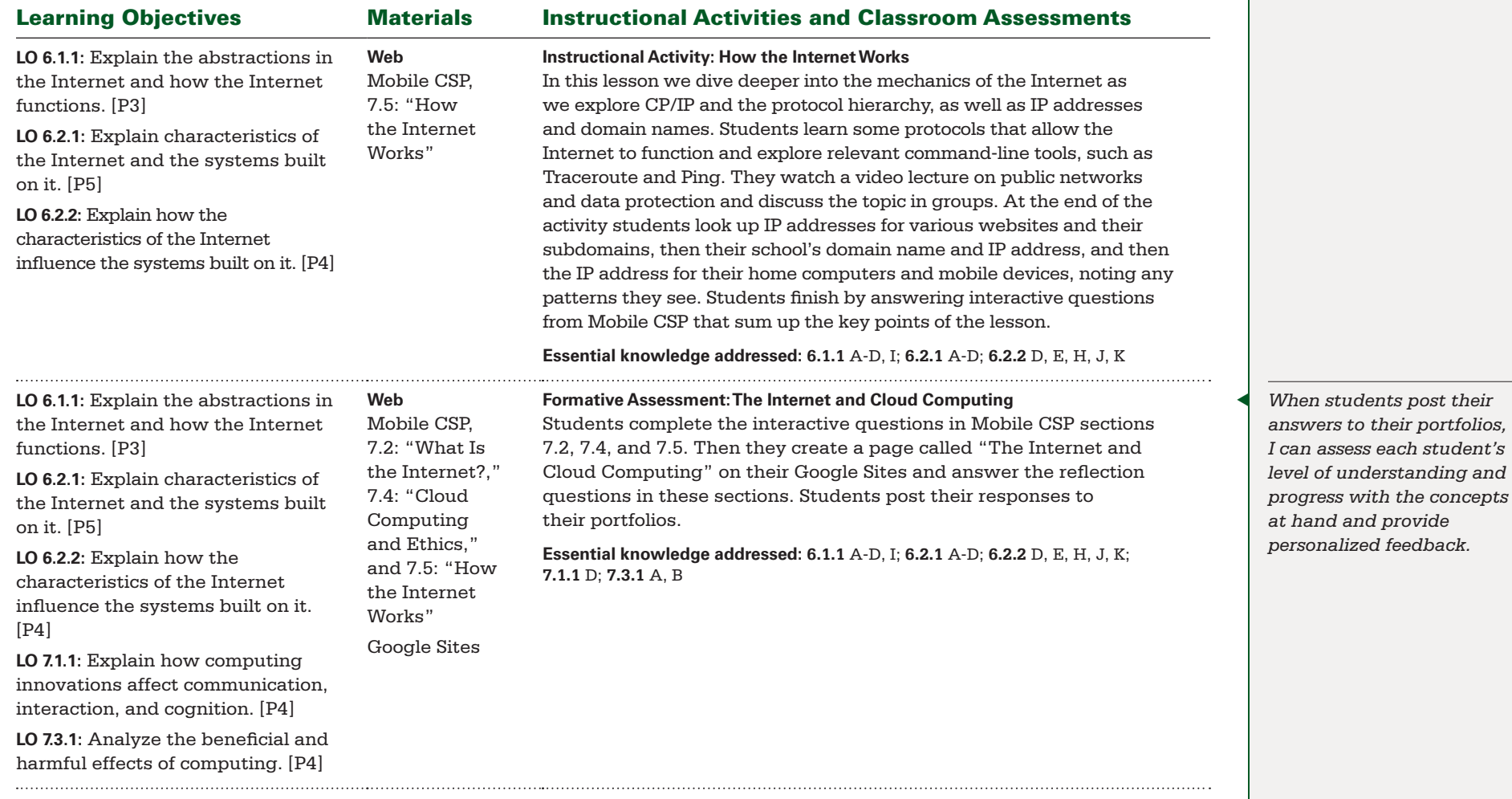

BIG IDEA 1 **Creativity** BIG IDEA 5 **Programming** BIG IDEA 6 **The Internet** BIG IDEA 7 **Global Impact** Enduring Understandings: ▶ **EU 1.2, EU 5.3, EU 6.1, EU 6.2, EU 6.3, EU 7.1, EU 7.3, EU 7.4, EU 7.5**

Projects and Major Assignments:

▶ **Cloud Computing and Ethics** ▶ **How the Internet Works** ▶ **Socially Useful Apps (No Texting While Busy, My Directions, Broadcast Hub)** ▶ **Cryptography**

- ▶ **Is the Internet the same as the World Wide Web?** ▶ **How does an email go from one computer to the other?**
- ▶ **What activities and tools support a secure Web experience?**

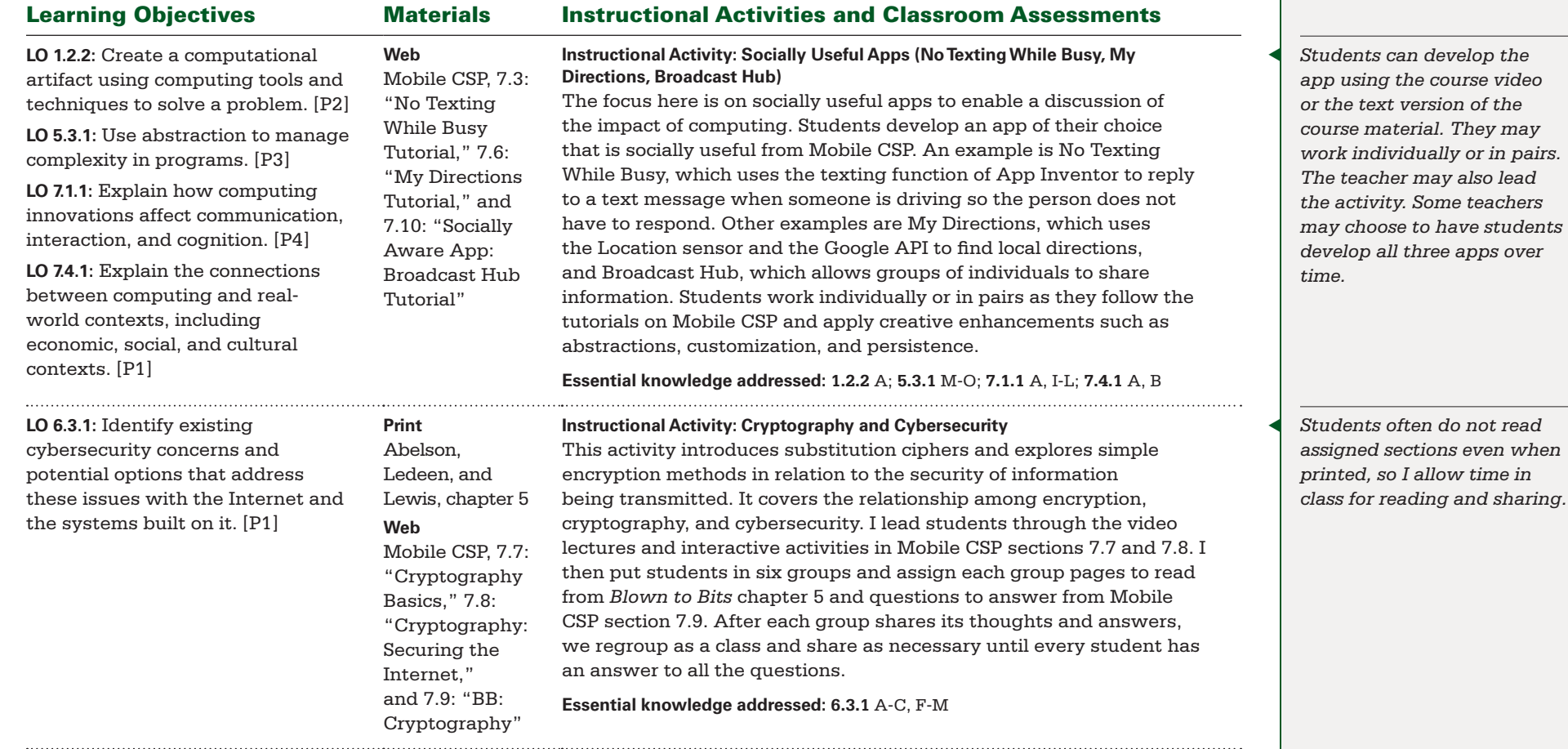

BIG IDEA 1 **Creativity** BIG IDEA 5 **Programming** BIG IDEA 6 **The Internet** BIG IDEA 7 **Global Impact** Enduring Understandings: ▶ **EU 1.2, EU 5.3, EU 6.1, EU 6.2, EU 6.3, EU 7.1, EU 7.3, EU 7.4, EU 7.5**

Projects and Major Assignments:

▶ **Cloud Computing and Ethics** ▶ **How the Internet Works** ▶ **Socially Useful Apps (No Texting While Busy, My Directions, Broadcast Hub)** ▶ **Cryptography**

- ▶ **Is the Internet the same as the World Wide Web?** ▶ **How does an email go from one computer to the other?**
- ▶ **What activities and tools support a secure Web experience?**

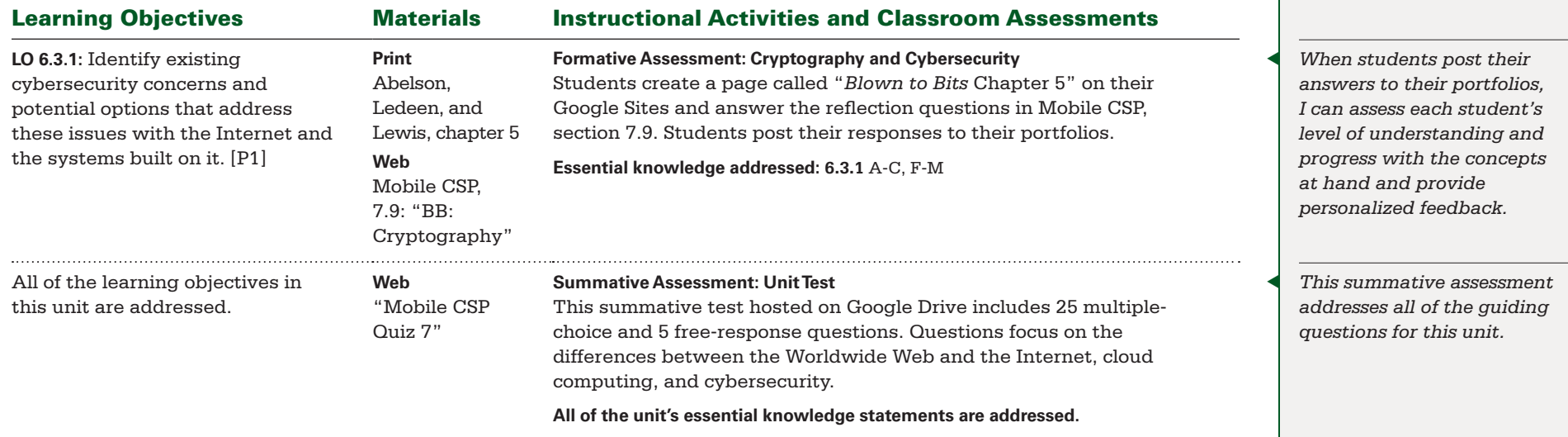

## AP Performance Task

### **Create – Applications from Ideas**

Students complete the Create Performance Task on their own using College Board guidelines. It is important to highlight that there are two parts to the task. First there is a collaborative section in which students develop an artifact in pairs and submit individual reflections. The second is an individual part in which students develop and reflect on their artifact on their own. Be sure to allow enough time for the tasks.

The performance tasks form part of the College Board's summative assessment of the course and contribute 50 percent of the students' AP score. Students complete a performance task without the help of the teacher, but they will have completed a practice performance task for our class. I provide the students a copy of the task description from the College Board, and then they read and complete the task. When the task is given to students may vary between projects.

At this time, students will have written enough apps that they should think of ways to modify an app or two to produce something unique. They will have knowledge of the control structures that are needed to write algorithms for tasks and will have seen different user interfaces to accomplish both the individual and collaborative tasks.

### <span id="page-46-0"></span>UNIT 8: **FURTHER EXPLORATIONS Estimated Time: 10 Hours**

BIG IDEA 1 **Creativity** BIG IDEA 4 **Algorithms** BIG IDEA 5 **Programming**

#### Enduring Understandings:

▶ **EU 1.1, EU 1.2, EU 4.1, EU 5.1, EU 5.2, EU 5.3, EU 5.4, EU 5.5**

Projects and Major Assignments:

▶ **Further Explorations** ▶ **Project Research** ▶ **Project Artifact and Presentation**

### Guiding Questions

▶ **What computer science tool or activity would you want to investigate?** ▶ **How would you share your idea with the world?** ▶ **How has your view of computer science evolved?**

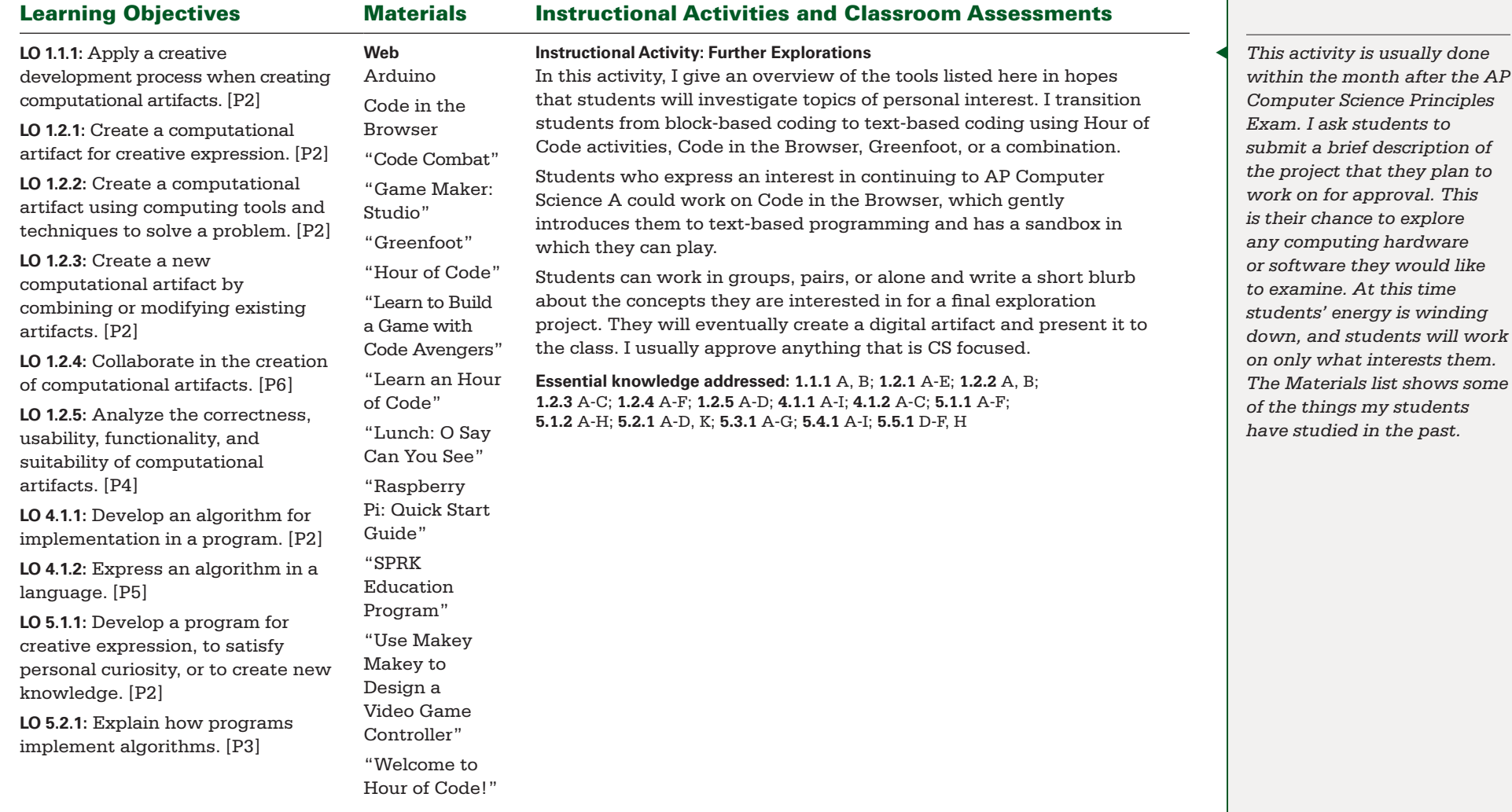

### UNIT 8: **FURTHER EXPLORATIONS Estimated Time: 10 Hours**

BIG IDEA 1 **Creativity** BIG IDEA 4 **Algorithms** BIG IDEA 5 **Programming**

#### Enduring Understandings:

▶ **EU 1.1, EU 1.2, EU 4.1, EU 5.1, EU 5.2, EU 5.3, EU 5.4, EU 5.5**

### Projects and Major Assignments:

▶ **Further Explorations** ▶ **Project Research** ▶ **Project Artifact and Presentation**

### Guiding Questions

▶ **What computer science tool or activity would you want to investigate?** ▶ **How would you share your idea with the world?** ▶ **How has your view of computer science evolved?**

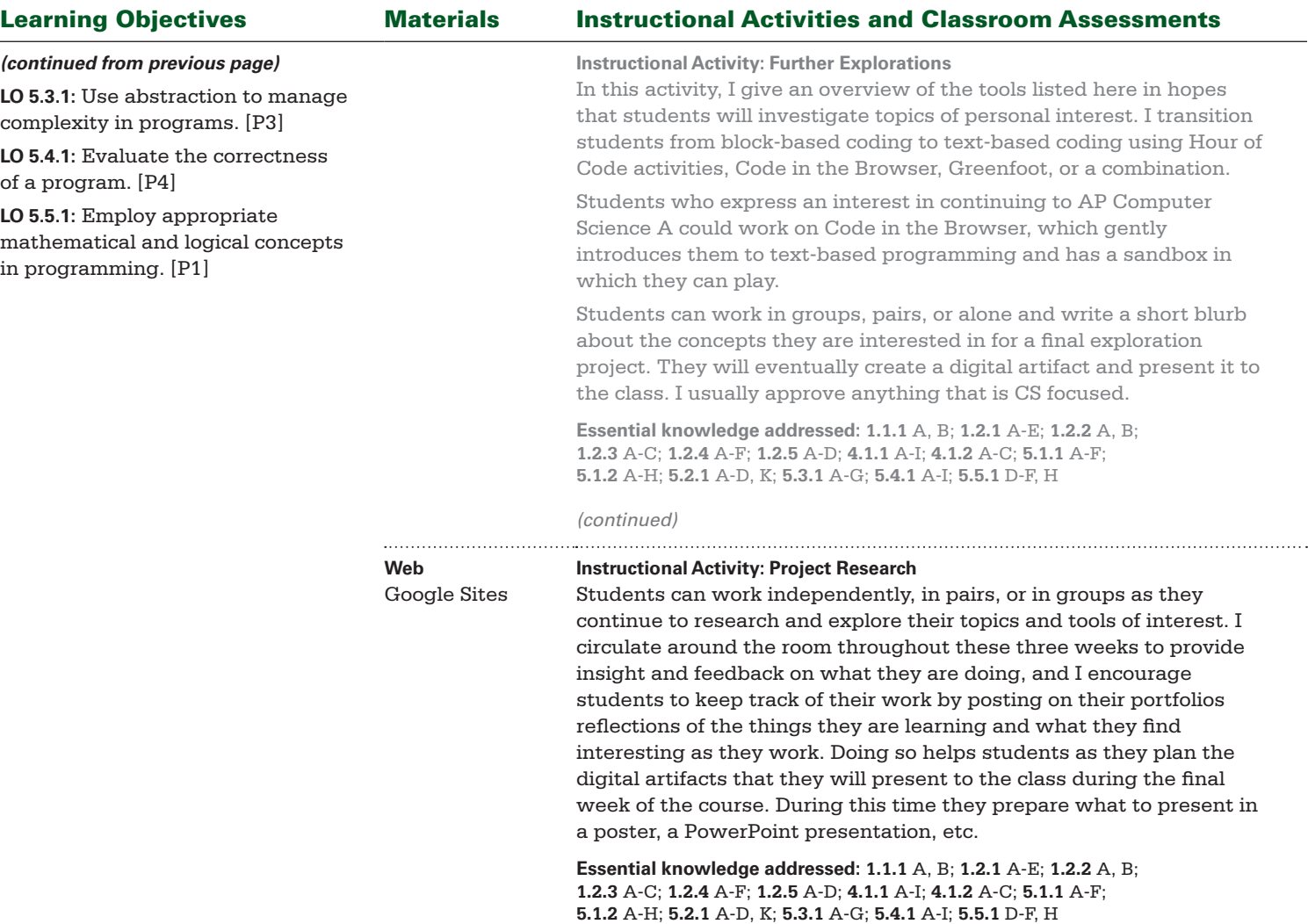

### UNIT 8: **FURTHER EXPLORATIONS Estimated Time: 10 Hours**

BIG IDEA 1 **Creativity** BIG IDEA 4 **Algorithms** BIG IDEA 5 **Programming**

#### Enduring Understandings:

▶ **EU 1.1, EU 1.2, EU 4.1, EU 5.1, EU 5.2, EU 5.3, EU 5.4, EU 5.5**

#### Projects and Major Assignments:

▶ **Further Explorations** ▶ **Project Research** ▶ **Project Artifact and Presentation**

### Guiding Questions

▶ **What computer science tool or activity would you want to investigate?** ▶ **How would you share your idea with the world?** ▶ **How has your view of computer science evolved?**

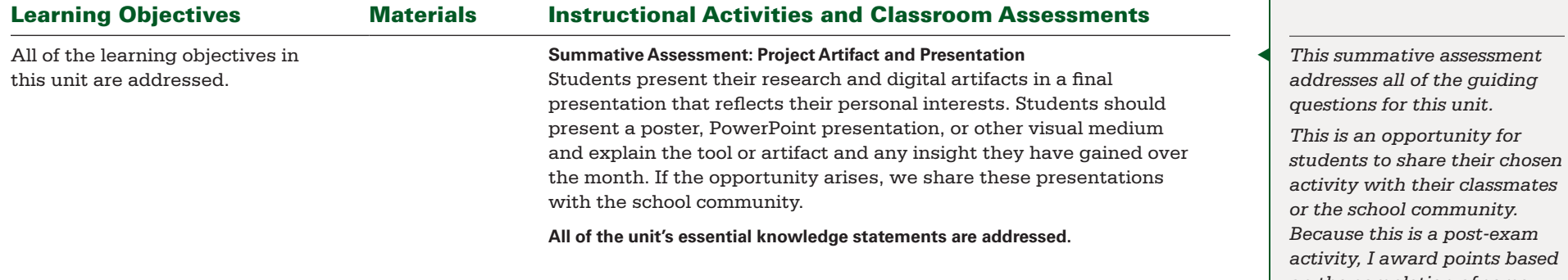

*activity with their classmates Because this is a post-exam activity, I award points based on the completion of some artifact that addresses their interest.*

## <span id="page-49-0"></span>Resources

### General Resources

Abelson, Hal, Ken Ledeen, and Harry Lewis. *Blown to Bits: Your Life*, *Liberty*, *and Happiness After the Digital Explosion*. New York: Addison-Wesley, 2008. Accessed June 15, 2015. **[http://www.bitsbook.com.](http://www.bitsbook.com)**

App Inventor. Accessed June 17, 2015. **<http://appinventor.mit.edu>**.

Google Sites. Accessed June 17, 2015. **<https://sites.google.com>**.

Morelli, Ralph, Jen Rosato, Chery Takkunen, Chinma Uche, and Dave Wolber. Mobile CSP*.* Accessed June 9, 2015. **<https://ram8647.appspot.com/mobileCSP/course>**.

———. "Teaching Mobile CSP Principles." Mobile CSP. Accessed June 9, 2015. **[https://ram8647.appspot.com/teach\\_mobileCSP/course](https://ram8647.appspot.com/teach_mobileCSP/course)**.

### Unit 1 (Creativity and Computing: Preview and Setup) **Resources**

"Diversity in Computing." *CS Bits & Bytes* 2, no 12 (February 25, 2013). National Science Foundation. Accessed June 19, 2015. **[http://www.nsf.gov/cise/csbytes/](http://www.nsf.gov/cise/csbytes/newsletter/vol2/vol2i12.html) [newsletter/vol2/vol2i12.html](http://www.nsf.gov/cise/csbytes/newsletter/vol2/vol2i12.html)**.

"Hour of Code: Maze #1." Code.org. Accessed June 15, 2015. **[http://studio.code.org/](http://studio.code.org/hoc/1) [hoc/1](http://studio.code.org/hoc/1)**.

"Instructional Videos." Flubaroo. Accessed June 15, 2015. **[http://www.flubaroo.com/](http://www.flubaroo.com/instructional-videos) [instructional-videos](http://www.flubaroo.com/instructional-videos)**.

"Power to Change the World." University of Washington Computer Science & Engineering. YouTube. Video, 5:27. Accessed June 15, 2015. **[https://youtu.be/](https://youtu.be/3g8ud6kCjxw) [3g8ud6kCjxw](https://youtu.be/3g8ud6kCjxw)**.

"Self Driving Cars." *CS Bits & Bytes* 1, no 3 (January 9, 2012)*.* National Science Foundation. Accessed June 19, 2015. **[http://www.nsf.gov/cise/csbytes/newsletter/](http://www.nsf.gov/cise/csbytes/newsletter/vol1/vol1i3.html) [vol1/vol1i3.html](http://www.nsf.gov/cise/csbytes/newsletter/vol1/vol1i3.html)**.

"Unit 1 Review." Google Docs. Accessed June 15, 2015. **[https://docs.google.com/](https://docs.google.com/forms/d/1k9kY6yNfmrpxnb2Mrmz85-KvVUO3gxF6GtZ2I3vIebU/viewform?pli=1) [forms/d/1k9kY6yNfmrpxnb2Mrmz85-KvVUO3gxF6GtZ2I3vIebU/viewform?pli=1](https://docs.google.com/forms/d/1k9kY6yNfmrpxnb2Mrmz85-KvVUO3gxF6GtZ2I3vIebU/viewform?pli=1)**.

"What Most Schools Don't Teach." Code.org. YouTube. Video, 5:43. Accessed June 15, 2015. **<https://youtu.be/nKIu9yen5nc>**.

"Who Is Grace Hopper?" Women's Stories. YouTube. Video, 2:23. Accessed June 19, 2015. **<https://youtu.be/Fg82iV-L8ZY>**.

"Why Diversity in Computer Science Is Important." National Science Foundation. Video, 4:05. Accessed June 15, 2015. **[http://www.nsf.gov/news/mmg/mmg\\_](http://www.nsf.gov/news/mmg/mmg_disp.jsp?med_id=73862&from=mmg) [disp.jsp?med\\_id=73862&from=mmg](http://www.nsf.gov/news/mmg/mmg_disp.jsp?med_id=73862&from=mmg)**.

"Women of the Digital Age." Simon & Schuster. YouTube. Video, 1:52. Accessed June 19, 2015. **<https://youtu.be/evVU2-qdMgY>**.

### Unit 2 (Mobile Computers and Mobile Apps) Resources

"Binary Numbers." CS Unplugged*.* Accessed June 15, 2015. **[http://csunplugged.org/](http://csunplugged.org/binary-numbers) [binary-numbers](http://csunplugged.org/binary-numbers)**.

"Binary Numbers." Khan Academy. YouTube. Video, 10:33. Accessed June 15, 2015. **<https://youtu.be/ry1hpm1GXVI>**.

"Computer Basics." Learn Free. Accessed June 15, 2015. **<http://www.gcflearnfree.org/computerbasics>**.

"Pair Programming." Code.org. YouTube. Video, 2:50. Accessed June 17, 2015. **<https://youtu.be/vgkahOzFH2Q>**.

"Unit 2 Review — Uche." Google Docs. Accessed June 15, 2015. **<http://goo.gl/forms/llf2qPahzc>**.

### Unit 3 (Graphics and Drawing) Resources

"ASCII." Wikipedia. Accessed June 15, 2015. **<https://en.wikipedia.org/wiki/ASCII>**.

"Error Detection." CS Unplugged*.* Accessed June 15, 2015. **[http://csunplugged.org/](http://csunplugged.org/error-detection) [error-detection](http://csunplugged.org/error-detection)**.

"Image Representation." CS Unplugged*.* Accessed June 15, 2015. **<http://csunplugged.org/image-representation>**.

Litvin, Maria, and Gary Litvin. "Appendix F: Computing in Context: Responsible and Ethical Computer Use." In *Java Methods A & AB: Object-Oriented Programming and Data Structures*. Andover, MA: Skylight Publishing, 2006. Accessed June 15, 2015. **<http://www.skylit.com/javamethods-old/JM-Appendix-F.pdf>**.

"Mobile CSP Quiz 3." Google Docs. Accessed June 15, 2015. **[https://docs.google.com/](https://docs.google.com/forms/d/1yZPAksqyzrtvt66-cK5QkvCxVU__FiWPHij0PZcjmY0/viewform?usp=send_form) [forms/d/1yZPAksqyzrtvt66-cK5QkvCxVU\\_\\_FiWPHij0PZcjmY0/viewform?usp=send\\_](https://docs.google.com/forms/d/1yZPAksqyzrtvt66-cK5QkvCxVU__FiWPHij0PZcjmY0/viewform?usp=send_form) [form](https://docs.google.com/forms/d/1yZPAksqyzrtvt66-cK5QkvCxVU__FiWPHij0PZcjmY0/viewform?usp=send_form)**.

### Unit 4 (Animations, Simulations, and Modeling) Resources

"Android Monitoring App." Mobile Spy. Accessed June 22, 2015. **<http://www.mobile-spy.com/android.html>**.

"Computer Science Enables the Design of Safer Chemicals." *CS Bits & Bytes* 2, no 16 (April 29, 2013). Accessed June 15, 2015. **[http://www.nsf.gov/cise/csbytes/](http://www.nsf.gov/cise/csbytes/newsletter/vol2/vol2i16.html) [newsletter/vol2/vol2i16.html](http://www.nsf.gov/cise/csbytes/newsletter/vol2/vol2i16.html)**.

"Cosmic Slurp." *CS Bits & Bytes* 3, no 4 (May 21, 2014). Accessed June 15, 2015. **<http://www.nsf.gov/cise/csbytes/newsletter/vol3/pdf/csbb-vol3-i4.pdf>**.

"Mobile CSP Quiz 4." Google Docs. Accessed June 15, 2015. **[https://docs.google.com/forms/d/1TEsJ3Py0Oydvd1nmnp4ueJt00UEsMWx](https://docs.google.com/forms/d/1TEsJ3Py0Oydvd1nmnp4ueJt00UEsMWx-dEK8U2o0tOw/viewform?pli=1)[dEK8U2o0tOw/viewform?pli=1](https://docs.google.com/forms/d/1TEsJ3Py0Oydvd1nmnp4ueJt00UEsMWx-dEK8U2o0tOw/viewform?pli=1)**.

AP Computer Science Principles © 2015 The College Board. 47 ■ Course Planning and Pacing Guide ■ Chimna Uche

## Resources (continued)

My Mobile Watchdog. Accessed June 22, 2015. **<https://www.mymobilewatchdog.com/signup.shtml>**.

"Net Nanny for Android." Net Nanny. Accessed June 22, 2015. **<http://www.netnanny.com/mobile>**.

TeenSafe. Accessed June 22, 2015. **<http://www.teensafe.com>**.

### Unit 5 (Algorithms and Procedural Abstractions) Resources

"Human Computation." *CS Bits & Bytes*, 1, no 1 (December 1, 2011). Accessed June 15, 2015. **<http://www.nsf.gov/cise/csbytes/newsletter/vol1/vol1i1.html>**.

"Mobile CSP Quiz 5." Google Docs. Accessed June 15, 2015. **<http://goo.gl/forms/bPRMZgZfQC>**.

### Unit 6 (Lists, Databases, Data, and Information) Resources

"Fusion Tables Example Gallery." Google Drive. Accessed June 15, 2015. **<https://sites.google.com/site/fusiontablestalks/stories>**.

"Mobile CSP Quiz 6." Google Docs. Accessed June 15, 2015. **<http://goo.gl/forms/rSvlmrxYdg>**.

### Unit 7 (The Internet) Resources

"Mobile CSP Quiz 7." Google Docs. Accessed June 15, 2015. **<http://goo.gl/forms/xbFlrJM6zB>**.

"Ten Commandments of Computer Ethics." Wikipedia. Accessed June 15, 2015. **[https://en.wikipedia.org/wiki/Ten\\_Commandments\\_of\\_Computer\\_Ethics](https://en.wikipedia.org/wiki/Ten_Commandments_of_Computer_Ethics)**.

### Unit 8 (Further Explorations) Resources

Arduino. Accessed June 15, 2015. **<http://www.arduino.cc>**.

Code in the Browser*.* Accessed June 15, 2015. **<http://codeinthebrowser.org>**.

"Code Combat." Code Combat*.* Accessed June 15, 2015. **[http://codecombat.com/?hour\\_of\\_code=true](http://codecombat.com/?hour_of_code=true)**.

"Game Maker: Studio." YoYo Games*.* Accessed June 15, 2015. **<https://www.yoyogames.com/studio>**.

Greenfoot*.* Accessed June 15, 2015. **<http://www.greenfoot.org/door>**.

"Hour of Code." Code Academy*.* Accessed June 15, 2015. **<http://www.codecademy.com/courses/hour-of-code/0/1>**.

"Learn to Build a Game with Code Avengers." Code Avengers*.* Accessed June 15, 2015. **[http://www.codeavengers.com/javascript/17#](http://www.codeavengers.com/javascript/17)1.1**.

"Learn an Hour of Code." Code.org. Accessed June 15, 2015. **<http://code.org/learn>**.

"Lunch: O Say Can You See." SMUVideo. YouTube. Video, 5:09. Accessed June 15, 2015. **<https://youtu.be/Uiq0DTCJvy0>**.

"Raspberry Pi: Quick Start Guide." Raspberry Pi. Accessed June 15, 2015. **<https://www.raspberrypi.org/help/quick-start-guide>**.

"SPRK Education Program" Sphero. Accessed June 17, 2015. **<http://www.sphero.com/education>**.

"Use Makey Makey to Design a Video Game Controller." Educade*.* Accessed June 15, 2015. **[http://educade.org/lesson\\_plans/use-makey-makey-to-design-a](http://educade.org/lesson_plans/use-makey-makey-to-design-a-videogame-controller)[videogame-controller](http://educade.org/lesson_plans/use-makey-makey-to-design-a-videogame-controller)**.

"Welcome to Hour of Code!" Khan Academy*.* Accessed June 15, 2015. **[https://www.khanacademy.org/computing/hour-of-code/hour-of-code-tutorial/v/](https://www.khanacademy.org/computing/hour-of-code/hour-of-code-tutorial/v/welcome-hour-of-code) [welcome-hour-of-code](https://www.khanacademy.org/computing/hour-of-code/hour-of-code-tutorial/v/welcome-hour-of-code)**.